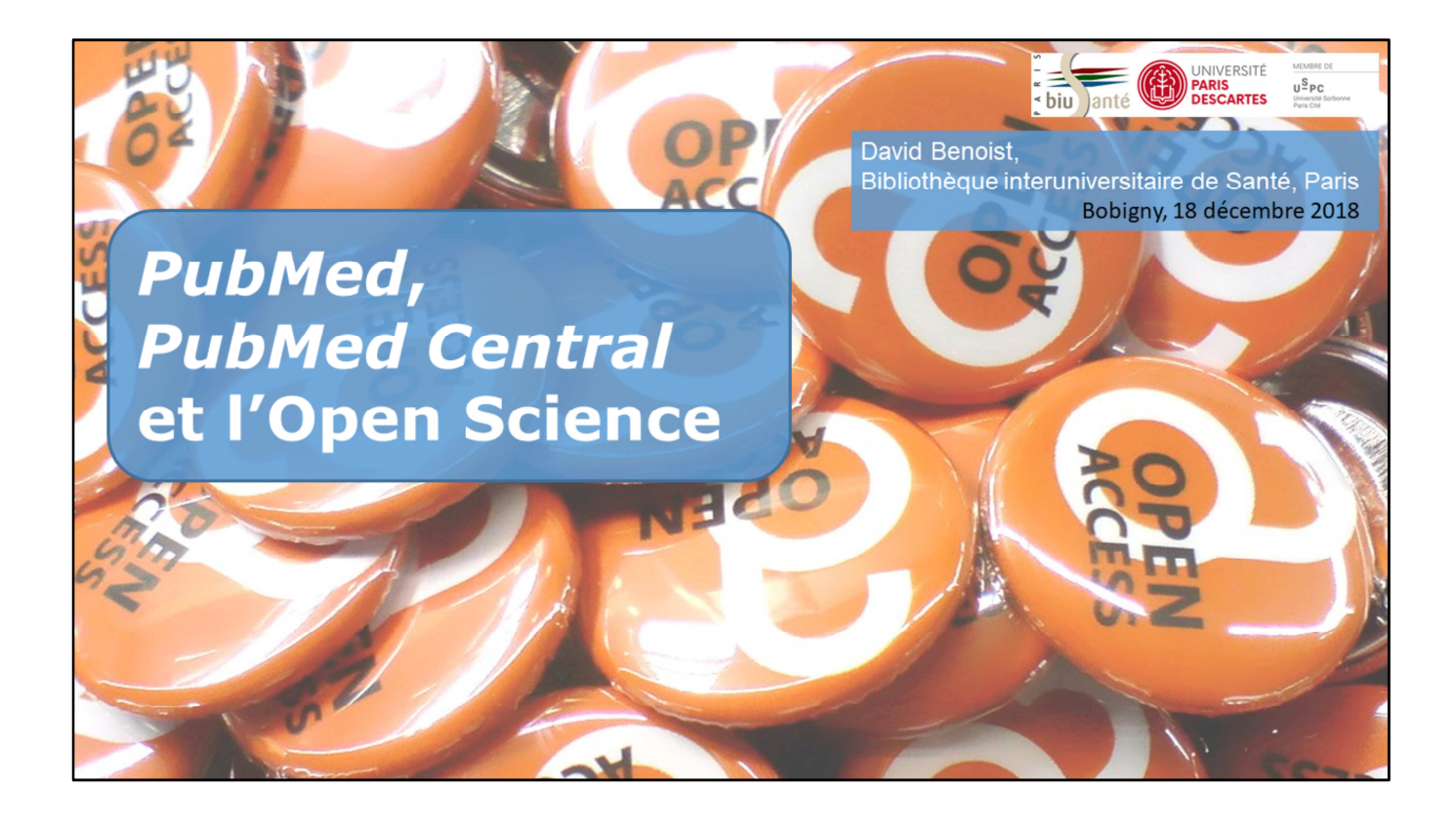

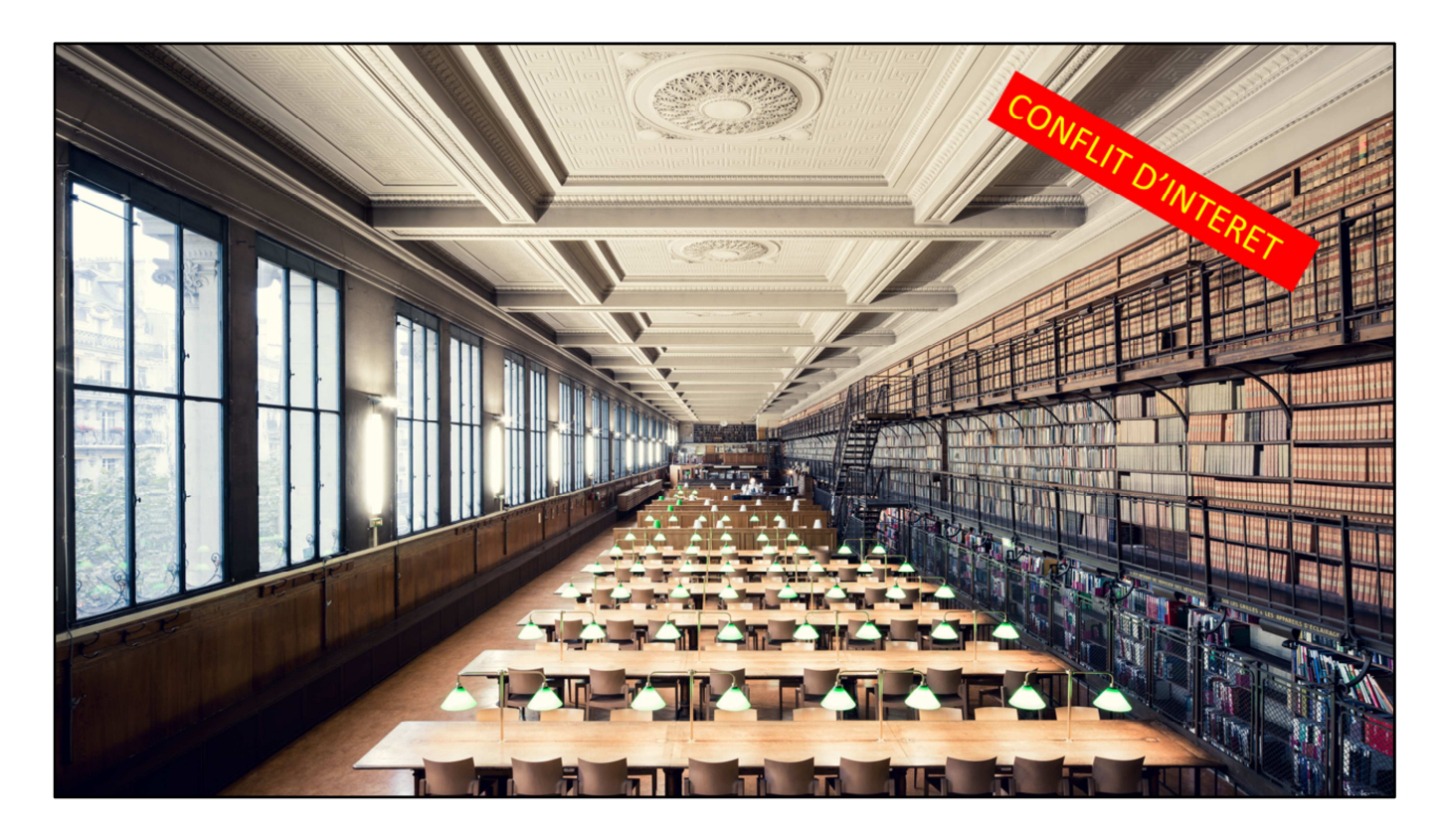

Un peu de publicité pour la BIU Santé. Que vous connaissez peut-être.

- La plus importante bibliothèque de santé de France, nous avons par exemple **toutes les thèses** d'exercice de médecine soutenues depuis le XIXe s.

- Apparence de musée, mais **lieu de recherche contemporain**.

- La BIU Santé n'est pas réservée aux Parisiens, mais a vocation à **desservir les chercheurs de toute la France**, avec un large panel de **services à distance**.

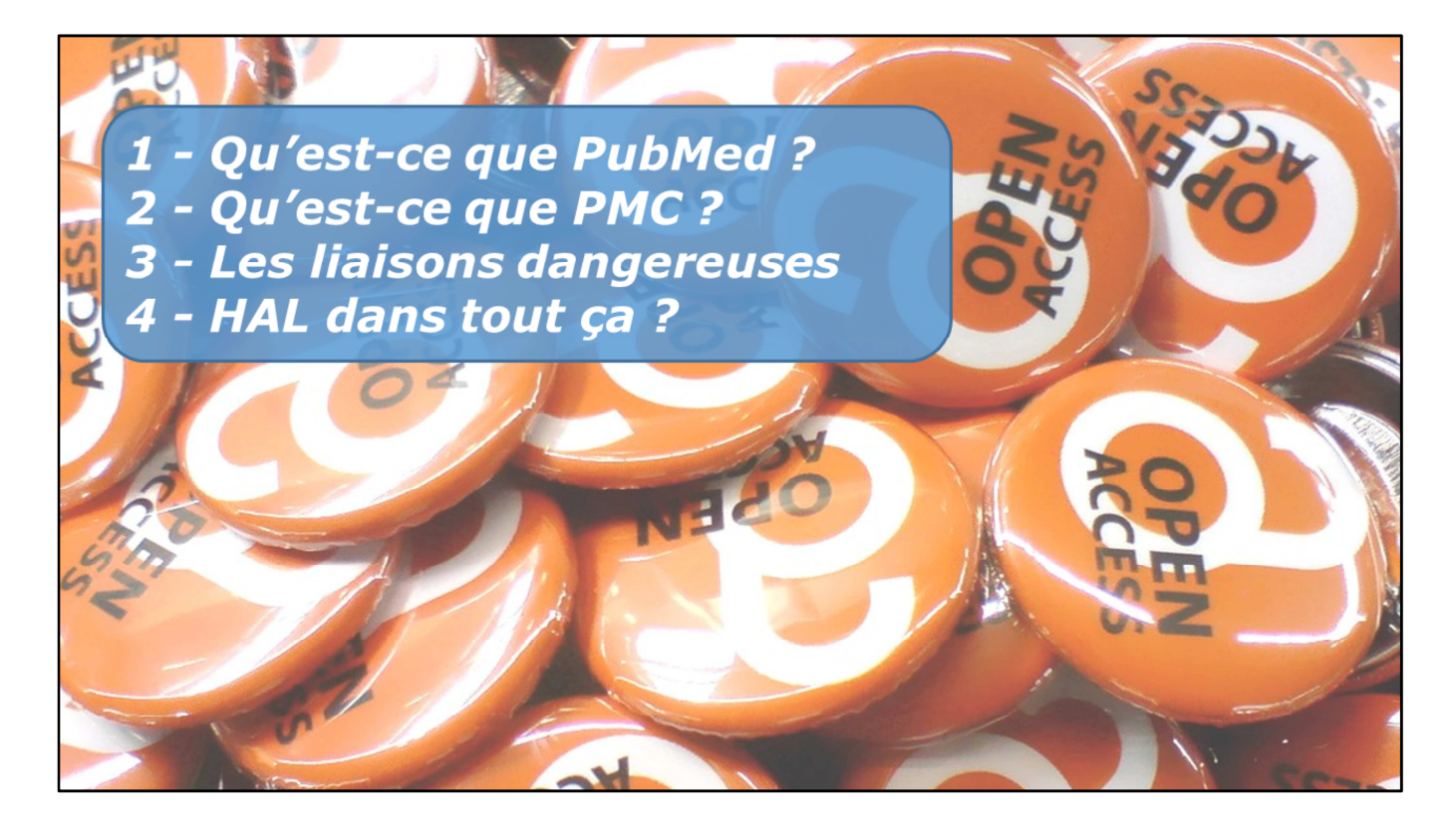

Annonce du plan.

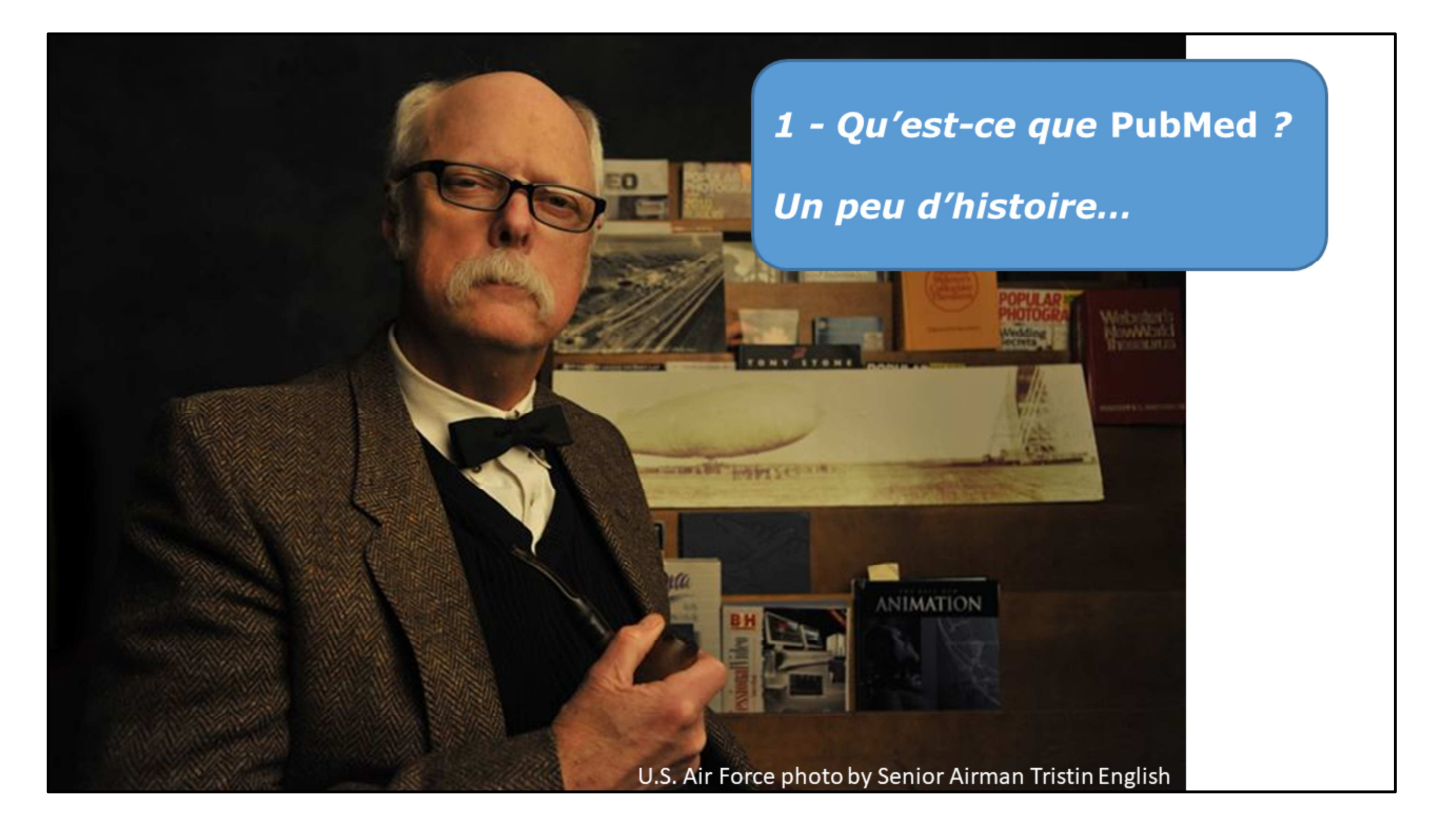

D'abord une petite mise en perspective :

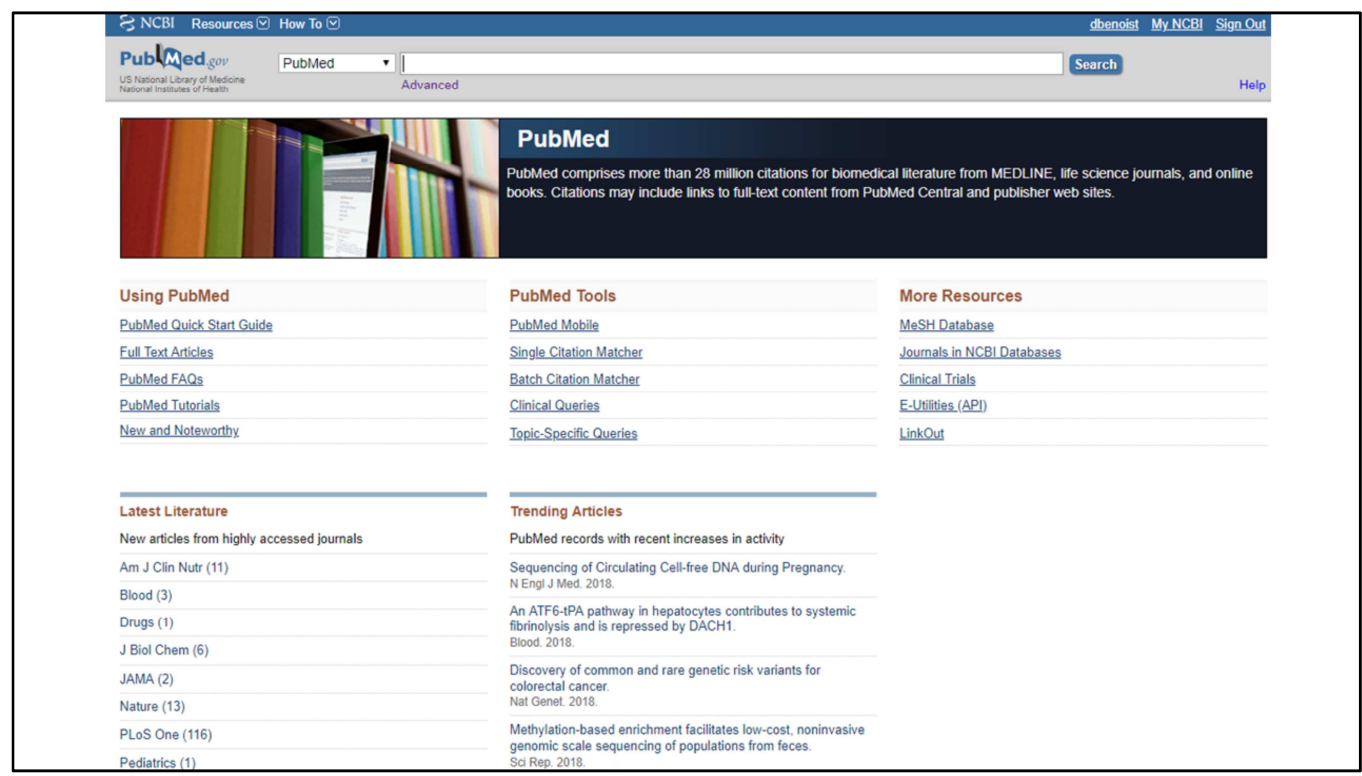

PubMed, est le plus **connu** des moteurs de recherche d'articles dans le domaine biomédical.

Le plus connu car :

- Un des plus **anciens** : prend la suite de l'Index Medicus (recensement des articles médicaux existant depuis 1879, jusqu'en 2004)
- Un des plus **gros** : **29 millions de références**, principalement depuis 1966 même si certaines références remontent au XIXe s.
	- (**pas forcément le plus intéressant en médecine)**
- Une **institution prestigieuse** : la NLM et plus exactement le National Center for Biotechnology Information (NCBI)

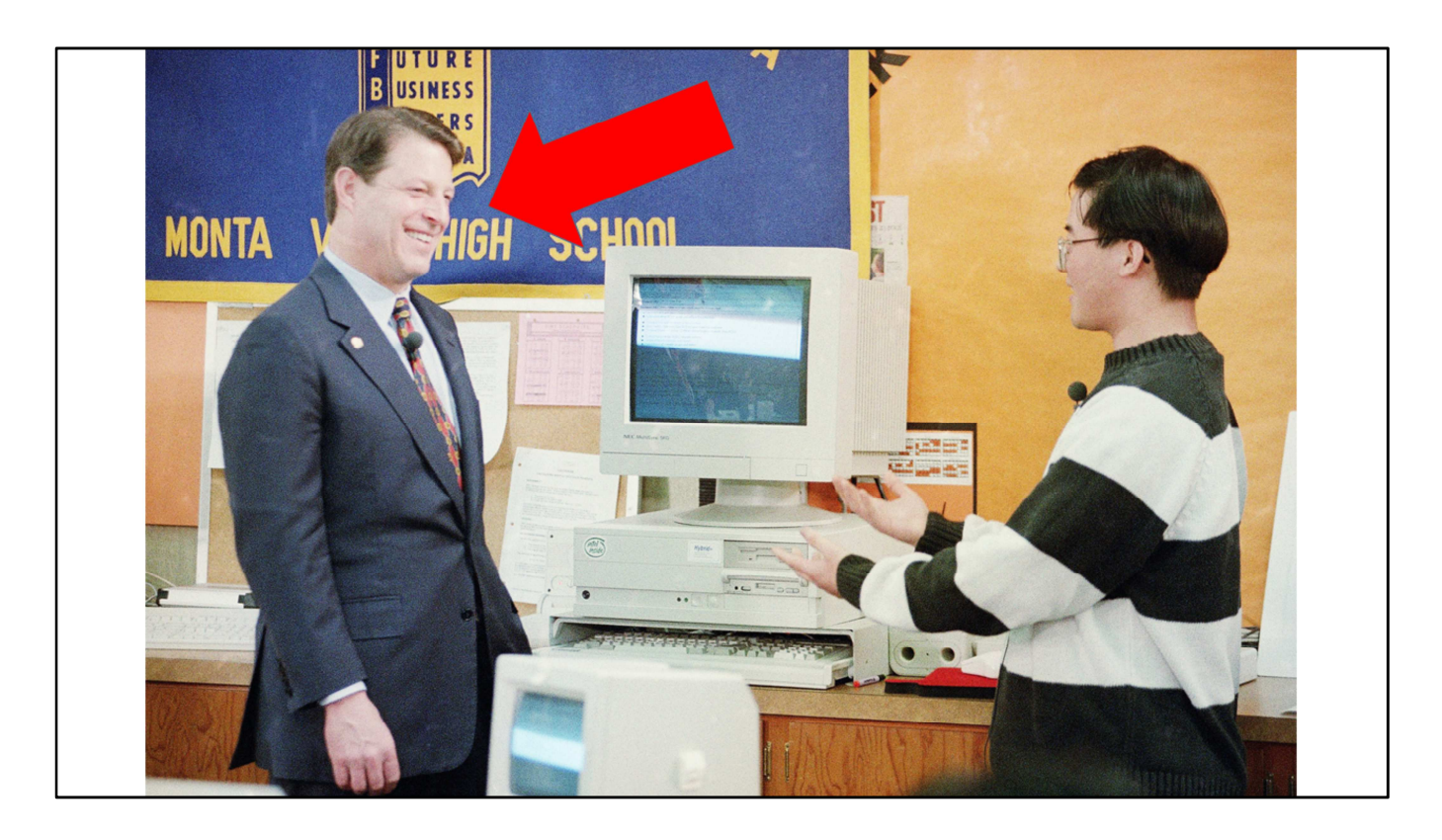

**Et puis surtout elle est gratuite** : accessible au monde entier depuis une annonce d'Al Gore, le vice-président des Etats-Unis, en 1997.

A gauche sur la photo (pour les plus jeunes d'entre vous).

Geste à la fois **symbolique en faveur du partage de la science** + **formidable vitrine** pour la recherche américaine.

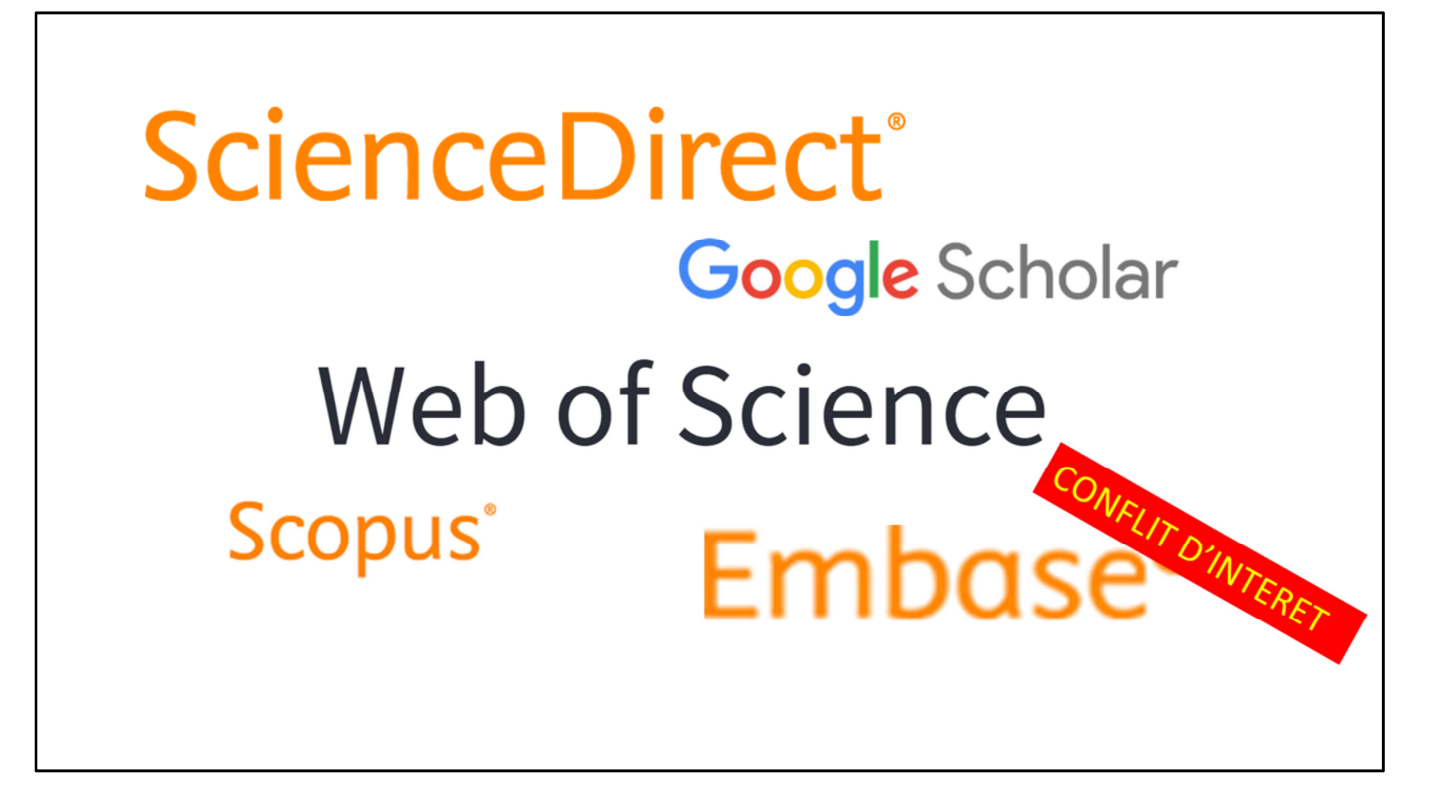

**D'autres bases de données** existent avec des références d'articles biomédicaux

- **Embase** (Elsevier), plus gros que PubMed souvent demandé en plus de PubMed pour les **revues systématiques** (et nous avons la chance d'y être abonnés à la **BIU Santé**)
- **Scopus** (Elsevier)
- **Science Direct** (Elsevier)
- **Web of Science** (Thomson)
- Etc.

Mais tous ces concurrents ont un gros handicap, **l'accès est payant** !

Aussi **Google Scholar**, gratuit, mais on ne sait pas où il cherche, et on y trouve un peu tout et n'importe quoi : doublons, erreurs, etc.

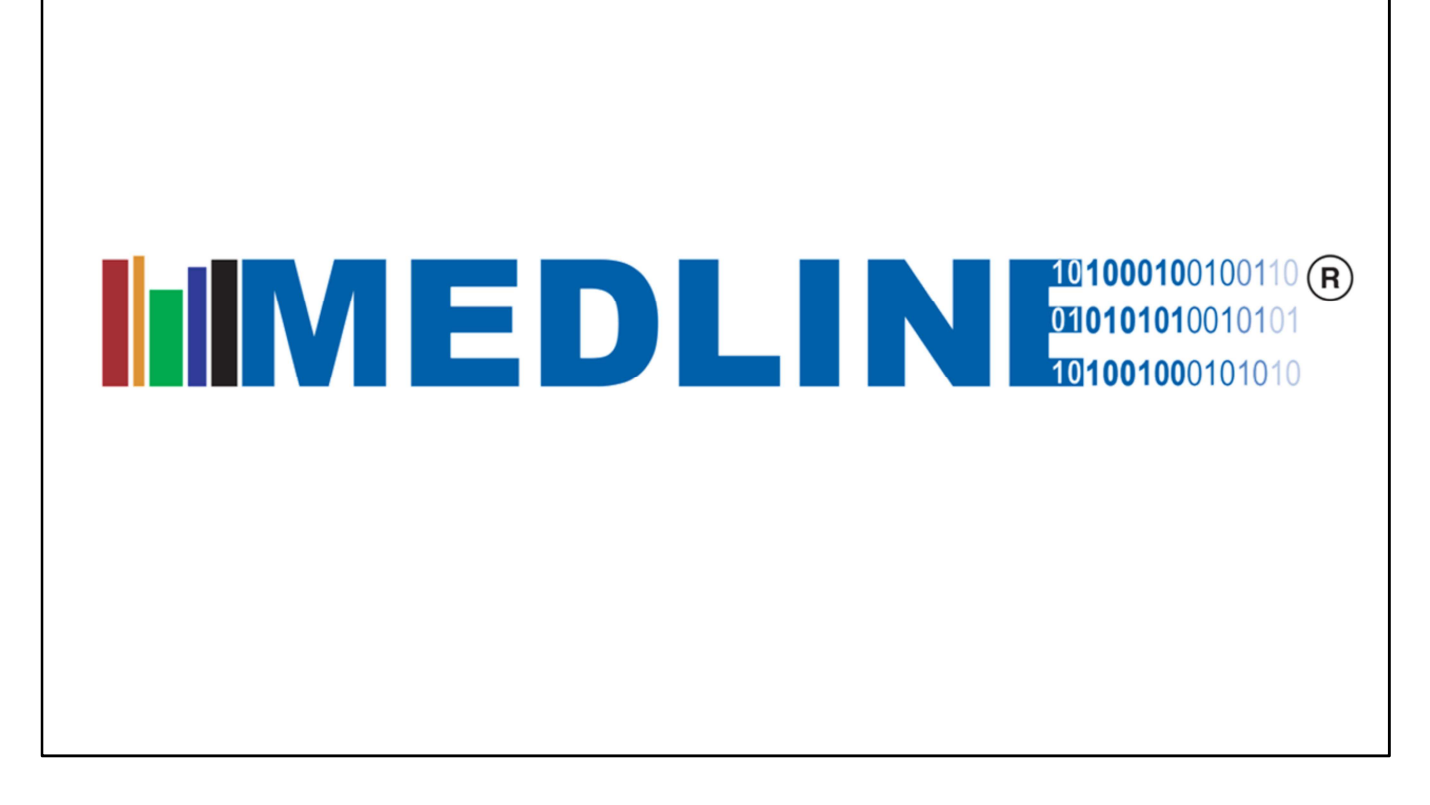

### **Que trouve-t-on dans PubMed ?**

- 29 millions de **références** d'articles, avec souvent un **résumé** (abstract), et parfois le PDF lui-même.
- Et surtout des références issues de **Medline**
	- Souvent **confusion** PubMed / Medline

#### **Medline** :

- Références d'articles publiés par des revues soigneusement choisies (**5200**, très peu de revues françaises, quelques dizaines ?). C'est le cœur du contenu de PubMed.
- On peut d'ailleurs accéder aux références contenues dans Medline via d'autres moteurs de recherche que PubMed : Embase, Ovid, Ebsco (interfaces différentes, autres possibilités de recherche)

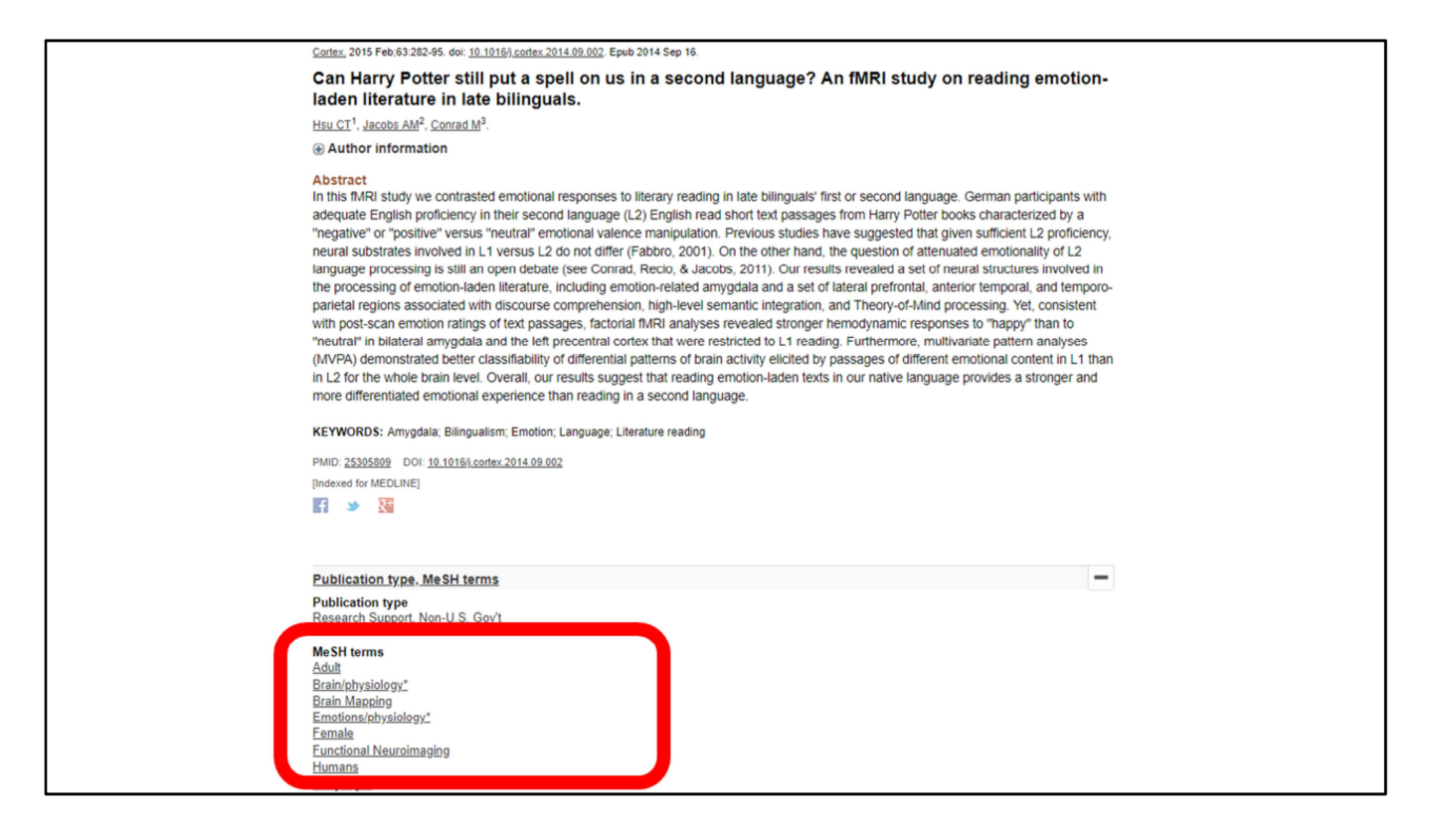

Références de Medline indexées avec le vocabulaire MeSH, complexe (thesaurus, termes hiérarchisés)

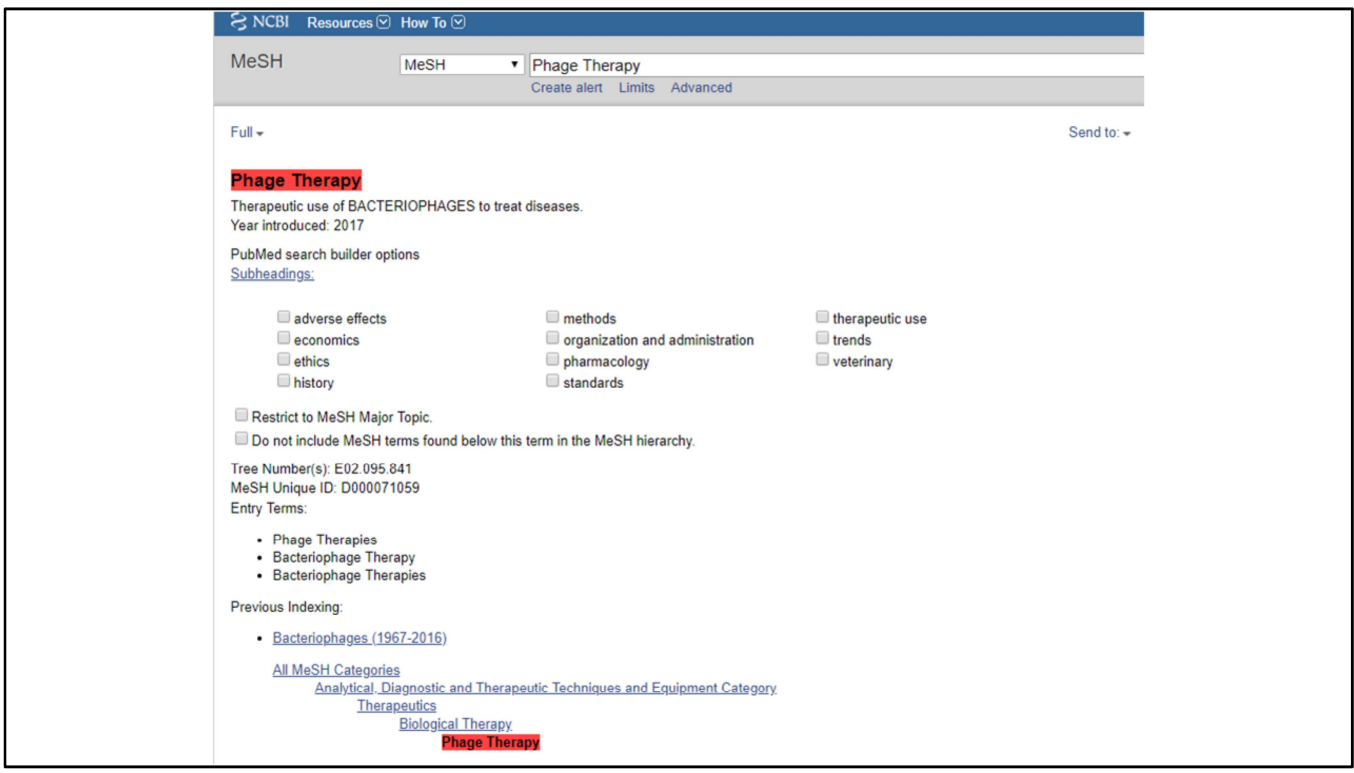

Mais permet des interrogations très fines.

Même si l'interface de PubMed incite de plus en plus à utiliser une recherche en langage naturel, « **à la Google** », la maîtrise du vocabulaire MeSH demeure indispensable pour trouver tout de suite les articles pertinents.

# MeSH = Medical Subject Headings

("Phage Therapy"[MH] OR ("Phage Therapy"[TW] OR "Bacteriophage Therapies"[TW] OR "Bacteriophage Therapy"[TW] OR "Phage Therapies"[TW])) AND systematic[sb]

Et pour le coup, les équations de recherche ne se font pas du tout en langage naturel : ex. phagothérapie.

Des **formations** sont proposées dans toutes les bonnes bibliothèques universitaires.

Des **tutoriels** sur les sites des BU : celui de la BIU Santé est très complet.

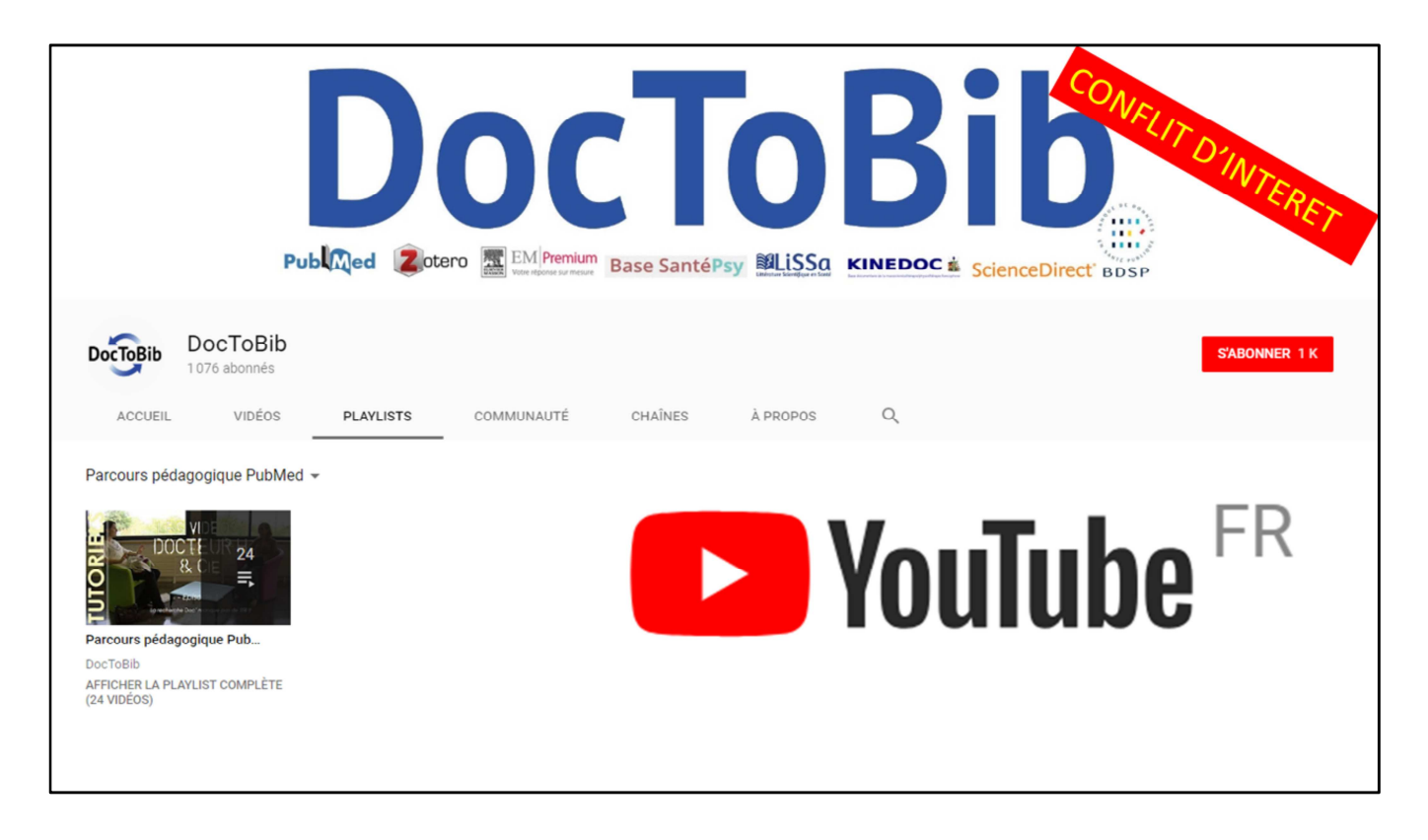

Ou en **ligne**, via des tutoriels comme la chaîne DocToBib.

Vidéos très courtes pour expliquer l'utilisation de PubMed et du MeSH, entre autres.

# $Public + ...$

- · Articles récents
- Articles anciens
- Ebooks
- Articles de PubMed Central

- On trouve aussi dans PubMed des références d'articles **trop récents** pour avoir déjà été intégrés dans Medline
- Des articles **trop vieux** : restes de l'Index Medicus, articles anciens de revues prestigieuses avant leur inclusion dans Medline (BMJ, Science…)
- Des références **d'ebooks** (via NCBI Bookshelf)
- Des citations d'articles provenant de **PMC**

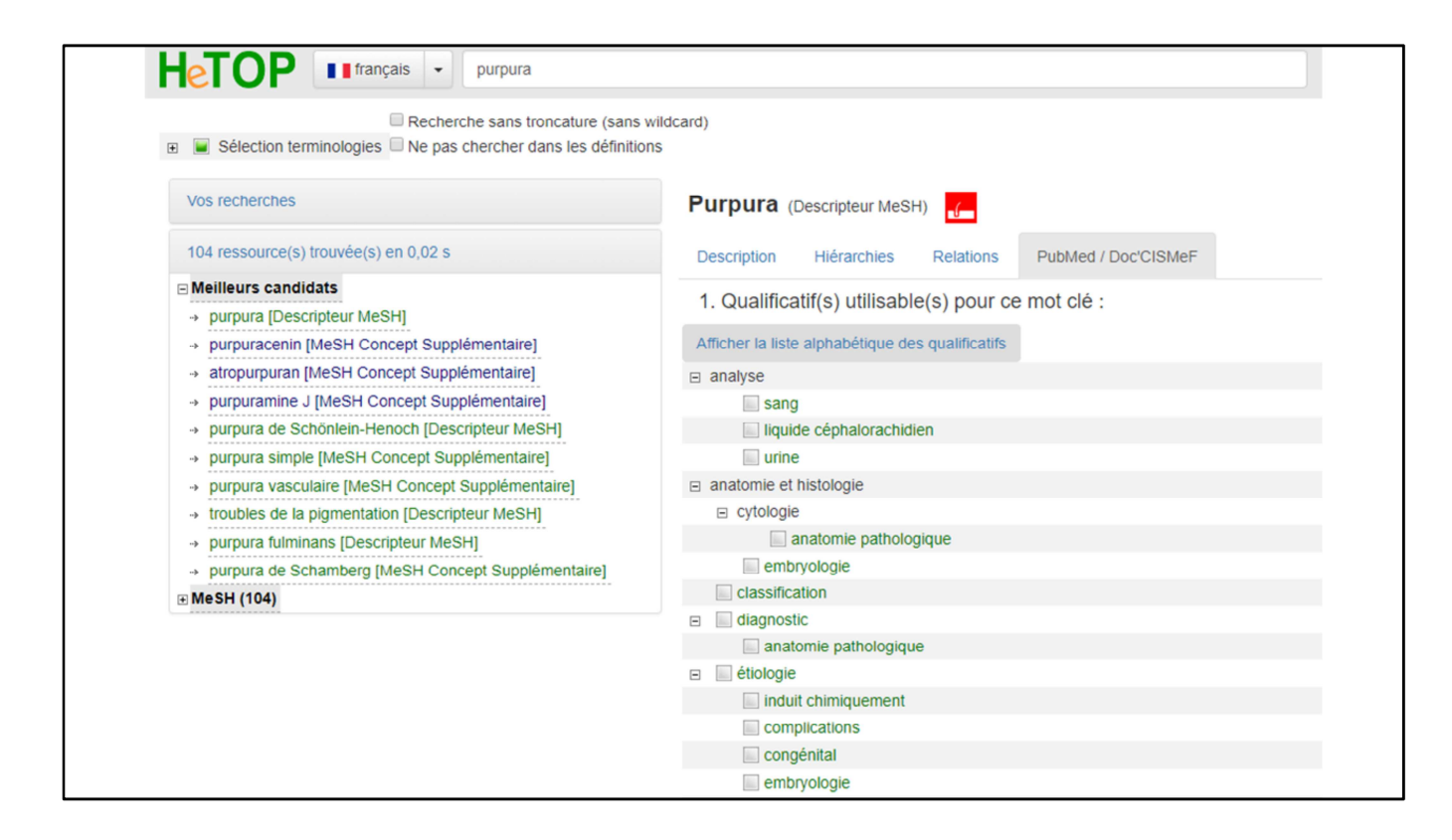

Recherche CISMeF pour retrouver quand même les articles trop récents pour avoir été indexés en MeSH.

# MeSH = Medical Subject Headings

("Phage Therapy"[MH] OR ("Phage Therapy"[TW] OR "Bacteriophage Therapies"[TW] OR "Bacteriophage Therapy"[TW] OR "Phage Therapies"[TW])) AND systematic[sb]

Ici avec phagothérapie (recherche de revues systématiques).

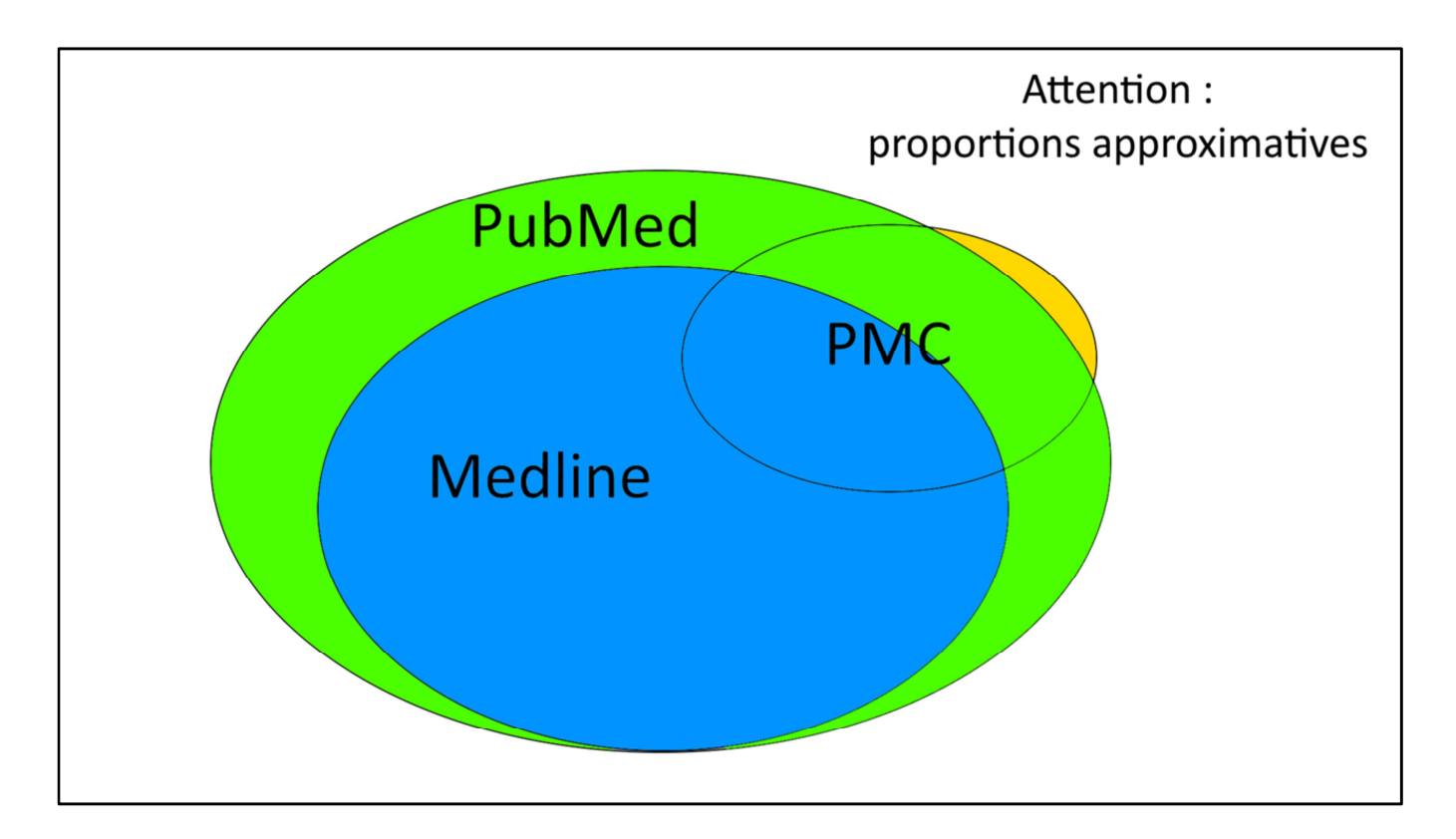

Une tentative de synthèse avec des **patatoïdes** imbriqués.

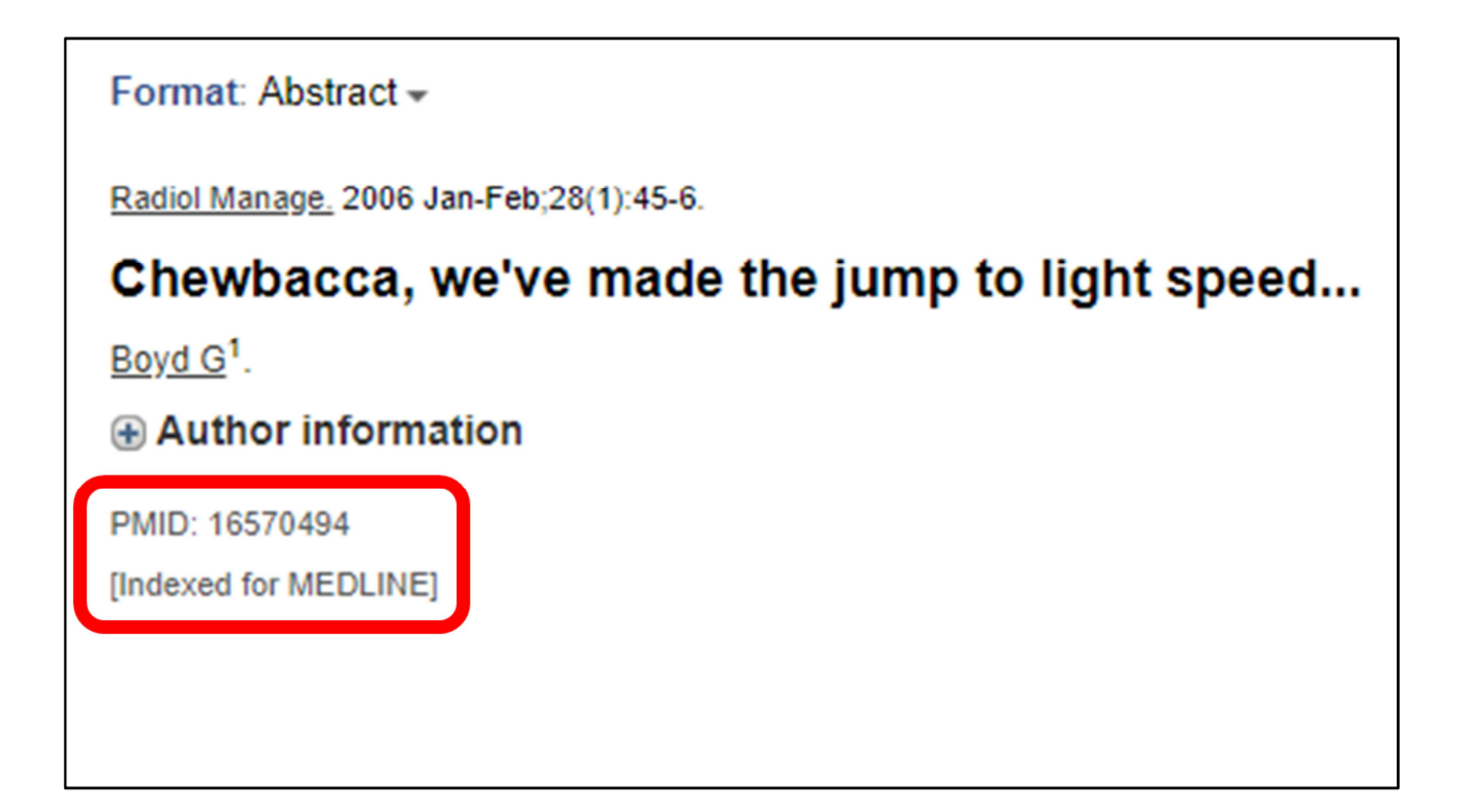

**500.000 nouvelles références** chaque année dans PubMed. Se voient attribuer un **PMID** (suffit pour retrouver un article) Les bibliothécaires vous diront merci si vous venez avec ce n° au bureau de renseignements.

Vous voyez aussi la mention « Indexed for Medline », important pour la suite.

Et oui, c'est une vraie référence d'article !

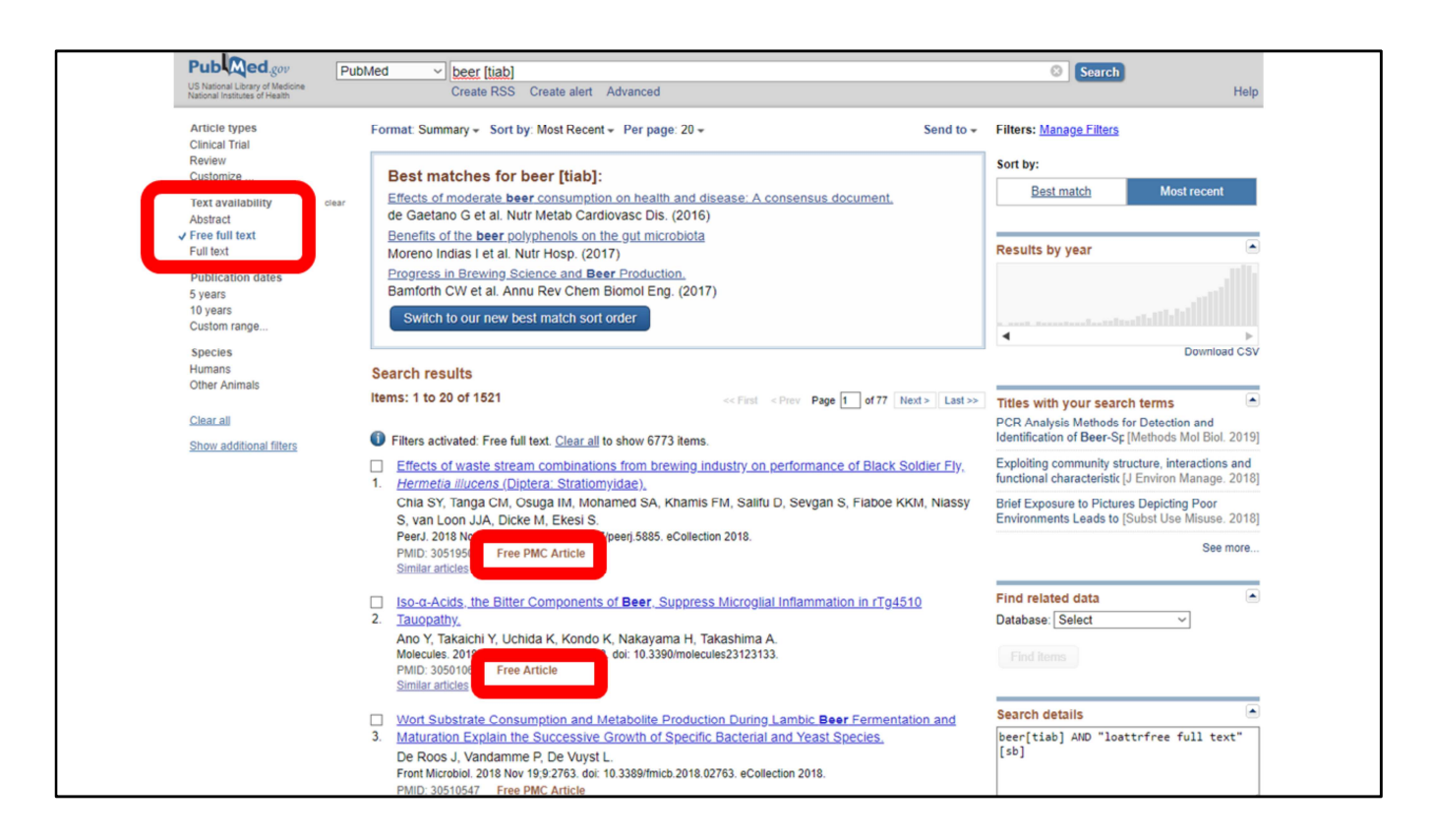

**Environ 4 millions d'articles** librement accessibles

- Ou **articles disponibles gratuitement** en ligne via les sites d'éditeurs
- Via **PMC**

Vous les trouverez dans PubMed le filtre par défaut « **Free Full Text** ».

Pour les autres documents payants, **s'adresser à vos bibliothécaires** pour récupérer les articles qui ne sont pas accessibles.

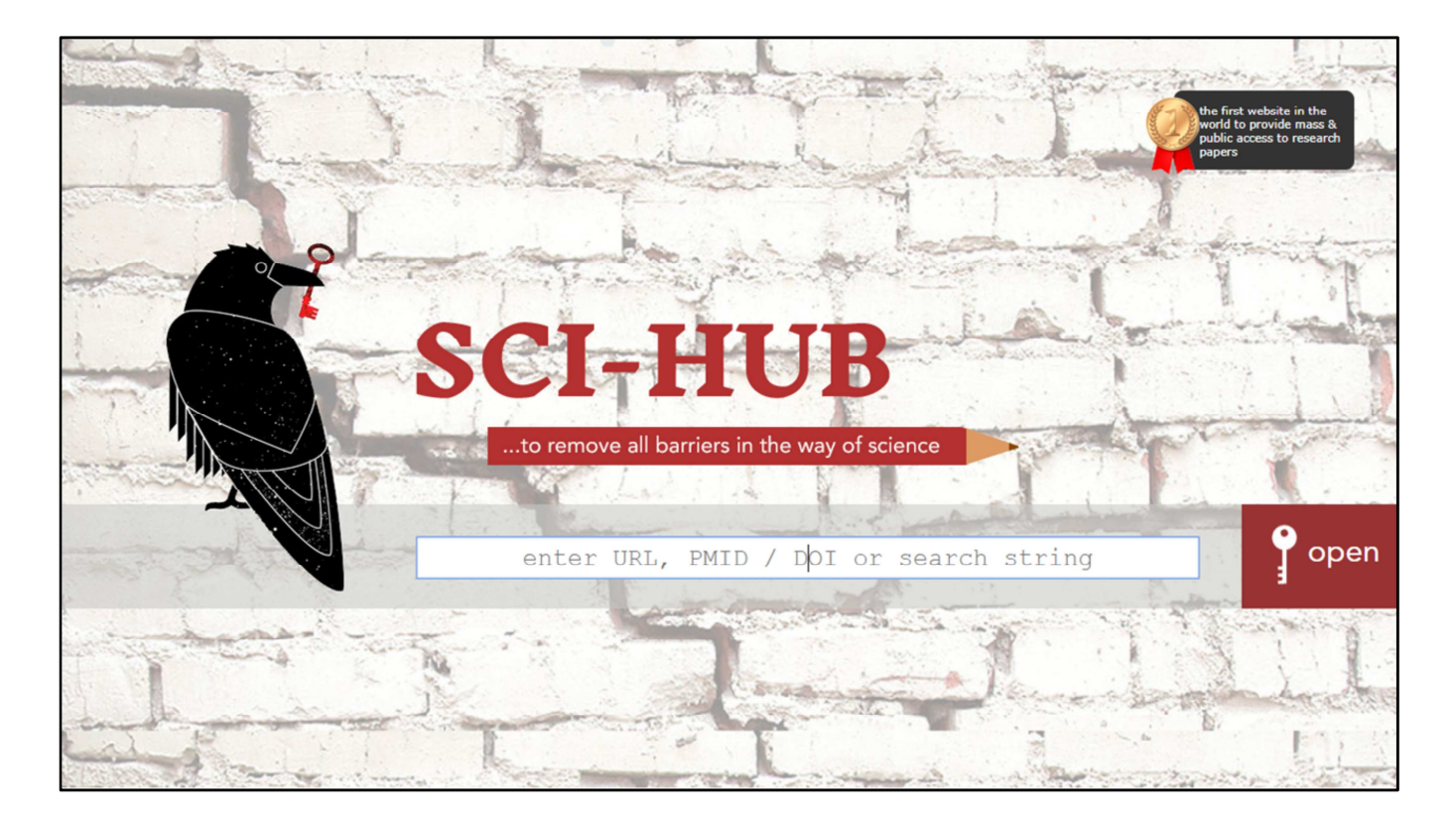

Même si je sais que parmi vous il y en a qui ont de mauvaises pensées sur la manière de récupérer les articles payants… Mais je ne m'étendrai pas sur cette pente glissante…

Voilà, en résumé, ce qu'est PubMed et surtout Medline, qui en constitue le cœur.

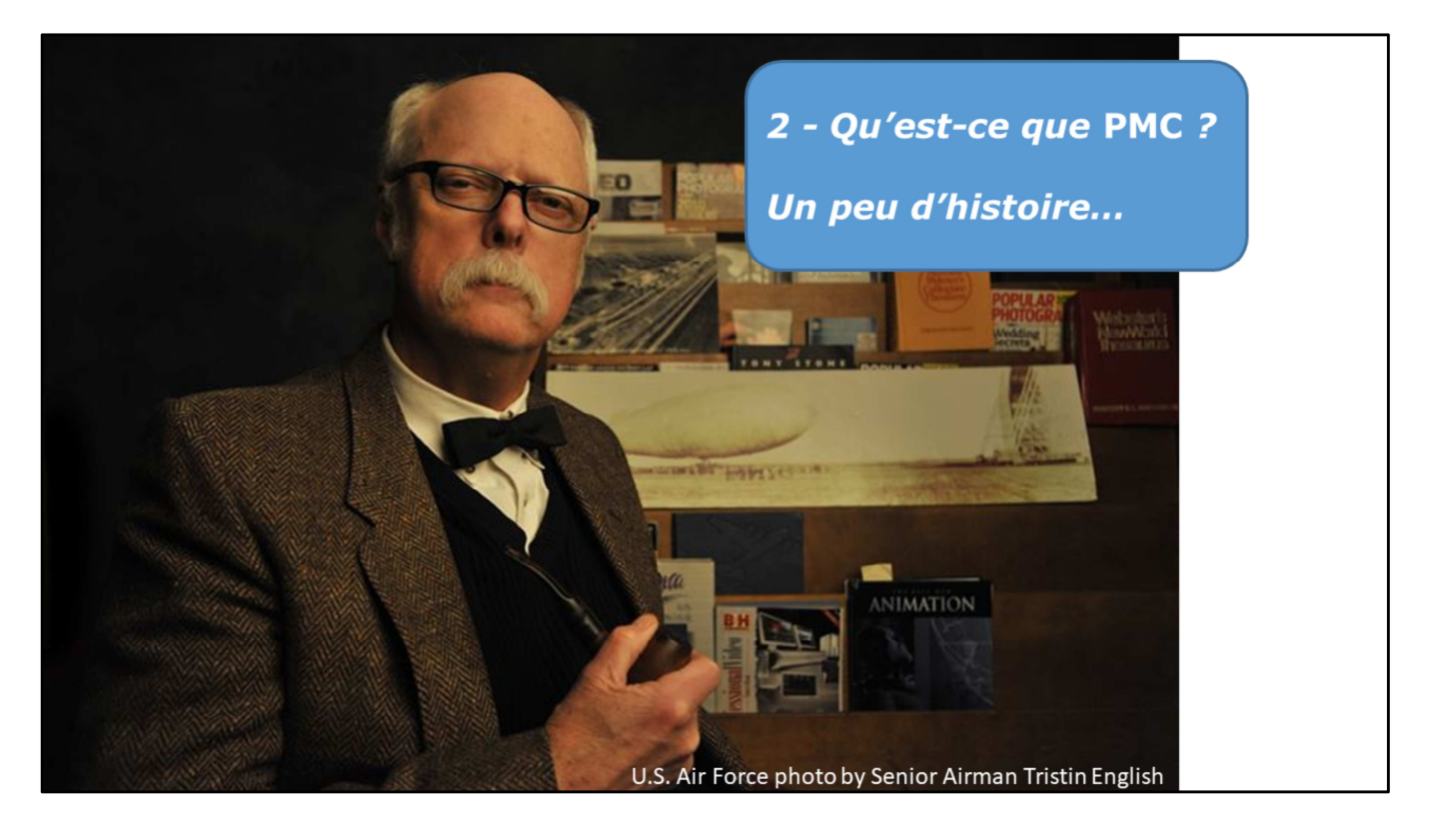

PMC : On peut considérer que c'est une **archive ouverte**

(selon la définition que vous donnez à ce terme, je vous laisse juge en fonction des informations que je vais vous donner)

Site créé et géré par le NCBI, depuis 2000,

On y trouvait au départ les articles, librement accessibles, de deux revues : **PNAS: Proceedings of the National Academy of Sciences** et **Molecular Biology of the Cell**.

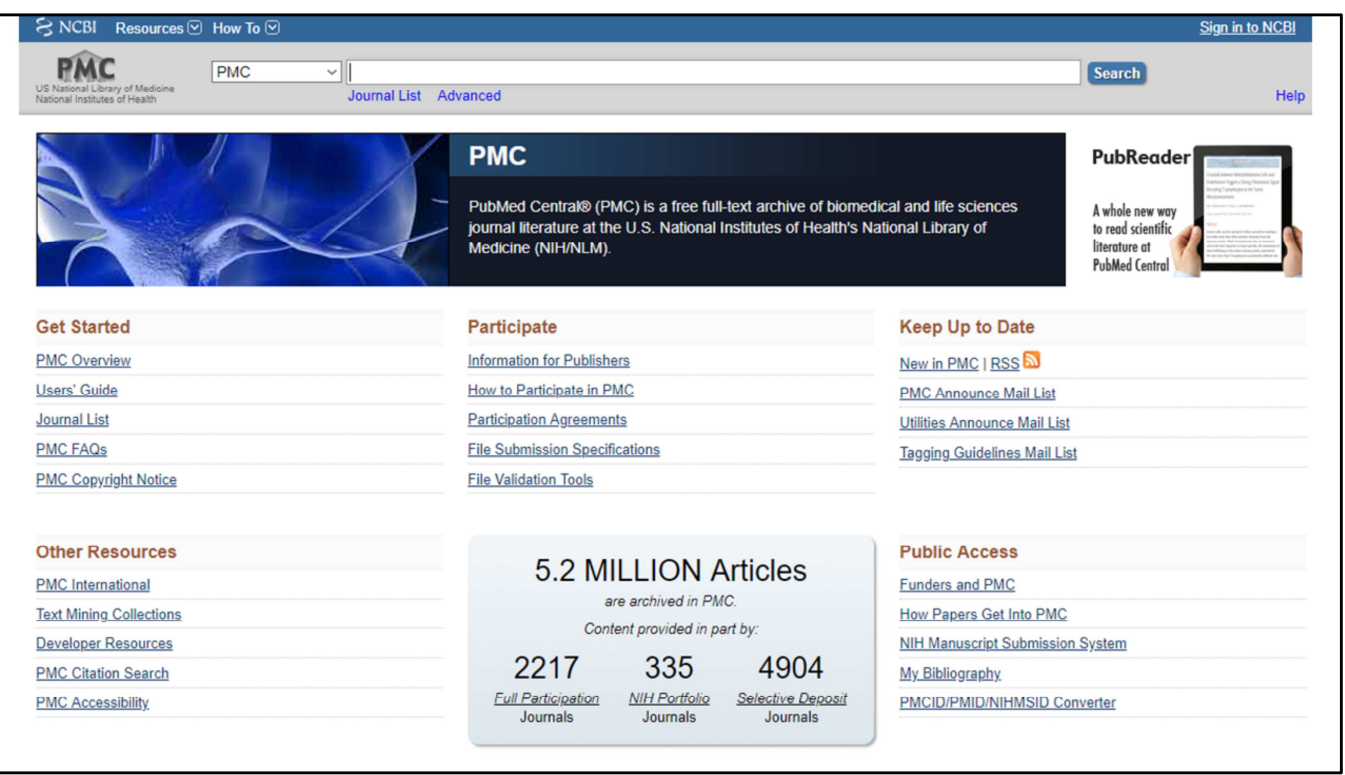

Aujourd'hui **plus de 5 millions d'articles**, la plupart dans le domaine biomédical. Et encore, pas que du médical : département de la **sécurité intérieure**, **anciens combattants**, et même la **NASA** depuis 2018.

Contenus plutôt récents même si on trouve parfois des articles remontant au XIXe s.

# **PubMed Central**

- · 2000 revues déposent tous leurs articles
- · 5000 revues en déposent certains
- · Dépôts par les auteurs

D'où viennent ces 5 millions d'articles :

- **2000 revues** qui déposent **tous leurs articles**, après un processus de sélection des revues
- **5000 revues** qui déposent **une partie** de leurs articles
	- Certaines de ces revues font partie de la liste **Medline** des 5200.
- **Des auteurs qui déposent leurs « manuscrits »**, notamment pour répondre aux obligations de la NIH Public Access Policy (un peu l'équivalent des obligations du plan S). Articles liés à des recherches financées par le NIH doivent être accessibles sur PMC moins d'un an après leur publication (existe notamment depuis 2008)

On trouve même des **preprints** depuis 2018 Parfois des périodes **d'embargo** variables (généralement 6 à 12 mois)

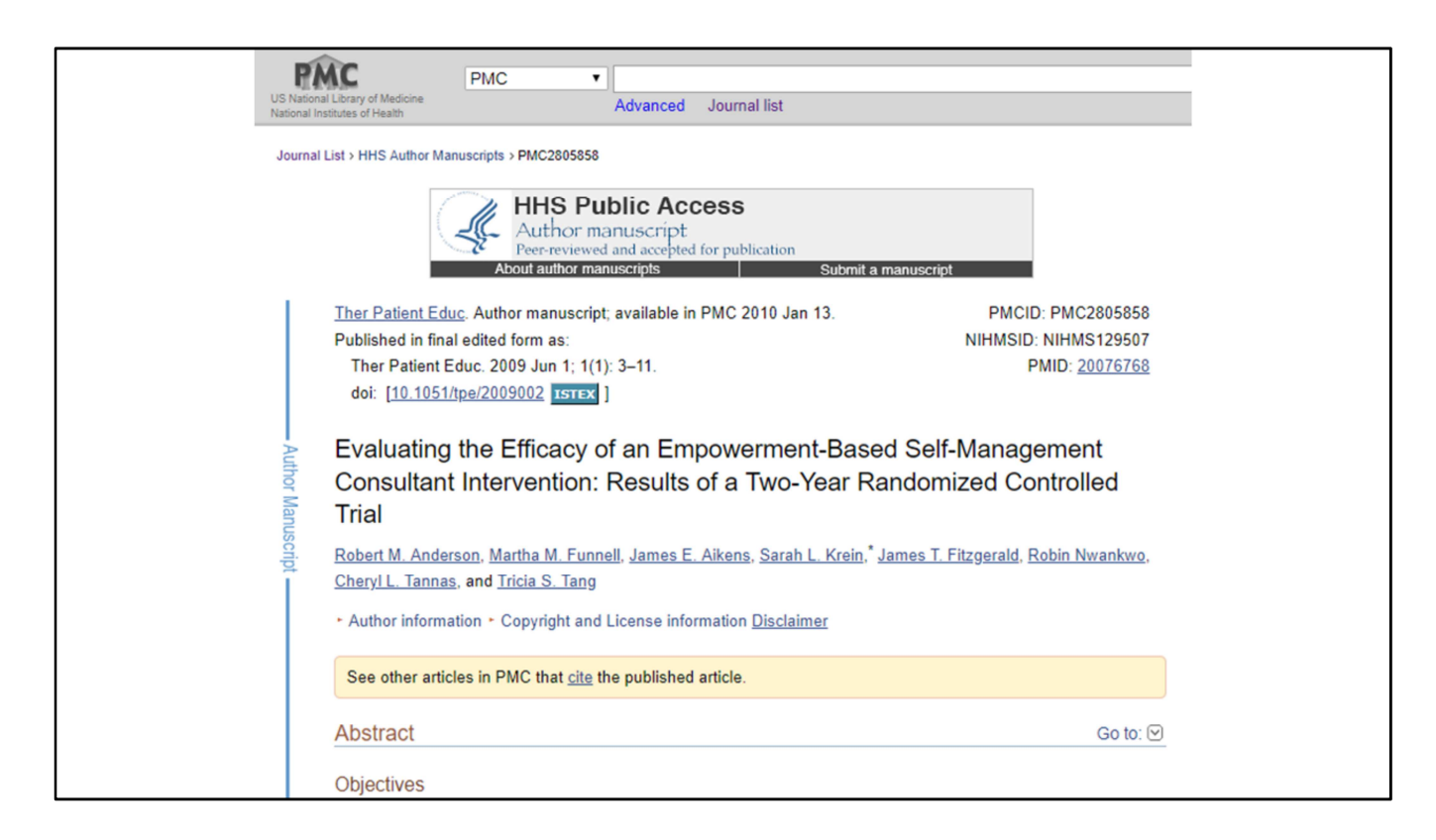

Exemple d'article déposé par un auteur, avec un bandeau indicatif (U.S. Department of Health and Human Services (HHS))

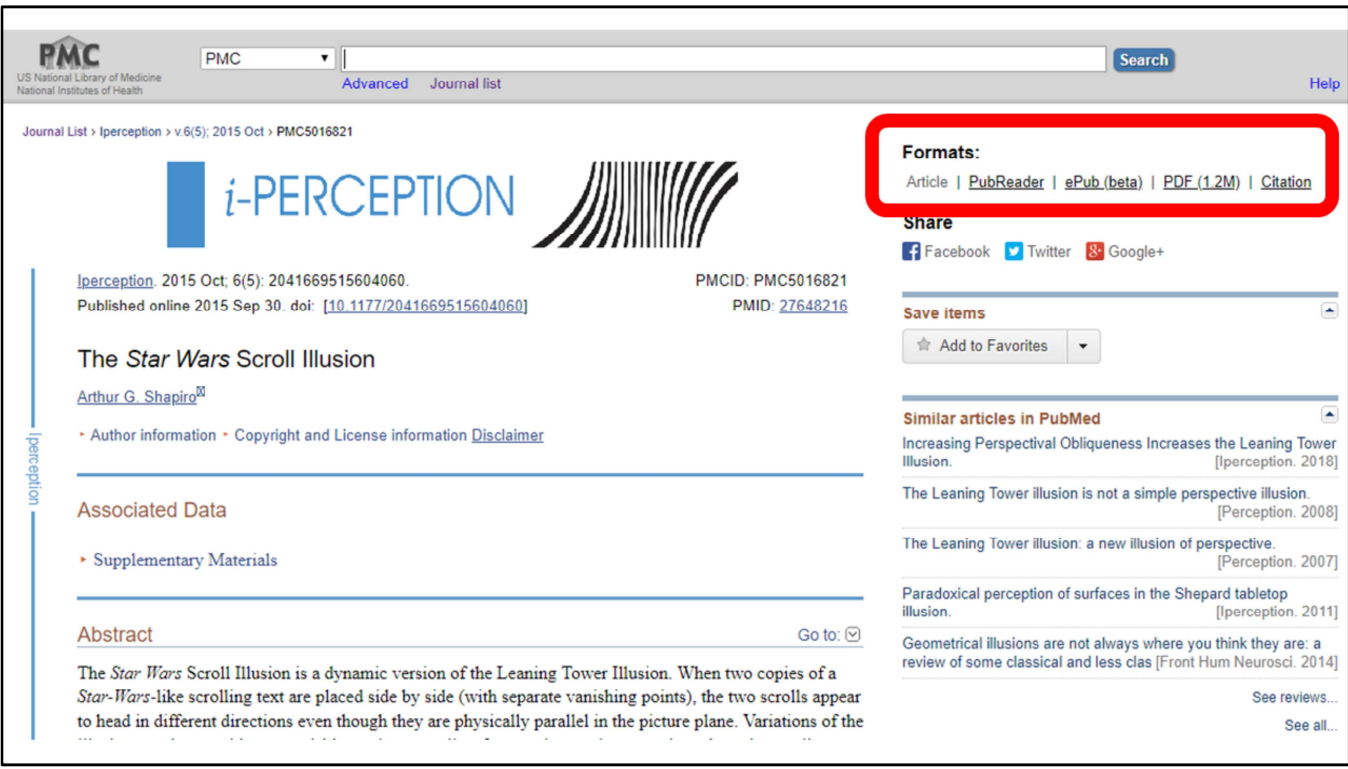

Ces 5 millions d'articles sont librement accessibles et téléchargeables

- Parfois avec des **modalités de lecture** qu'on ne trouve pas dans PubMed : *PubReader* + *ePub.*
- La plupart des **articles ne sont pas libres**, même si accessibles librement. Seuls 2 millions d'articles font partie de l'Open Access Subset (articles sous licences Creative Commons). Si les autres sont librement consultables, ils demeurent néanmoins sous Copyright.
- Alors que le texte intégral des articles référencés dans PubMed est hébergé ailleurs que dans PubMed (en papier, en ligne, derrière un paywall ou non), les articles de PMC sont hébergés chez PMC.

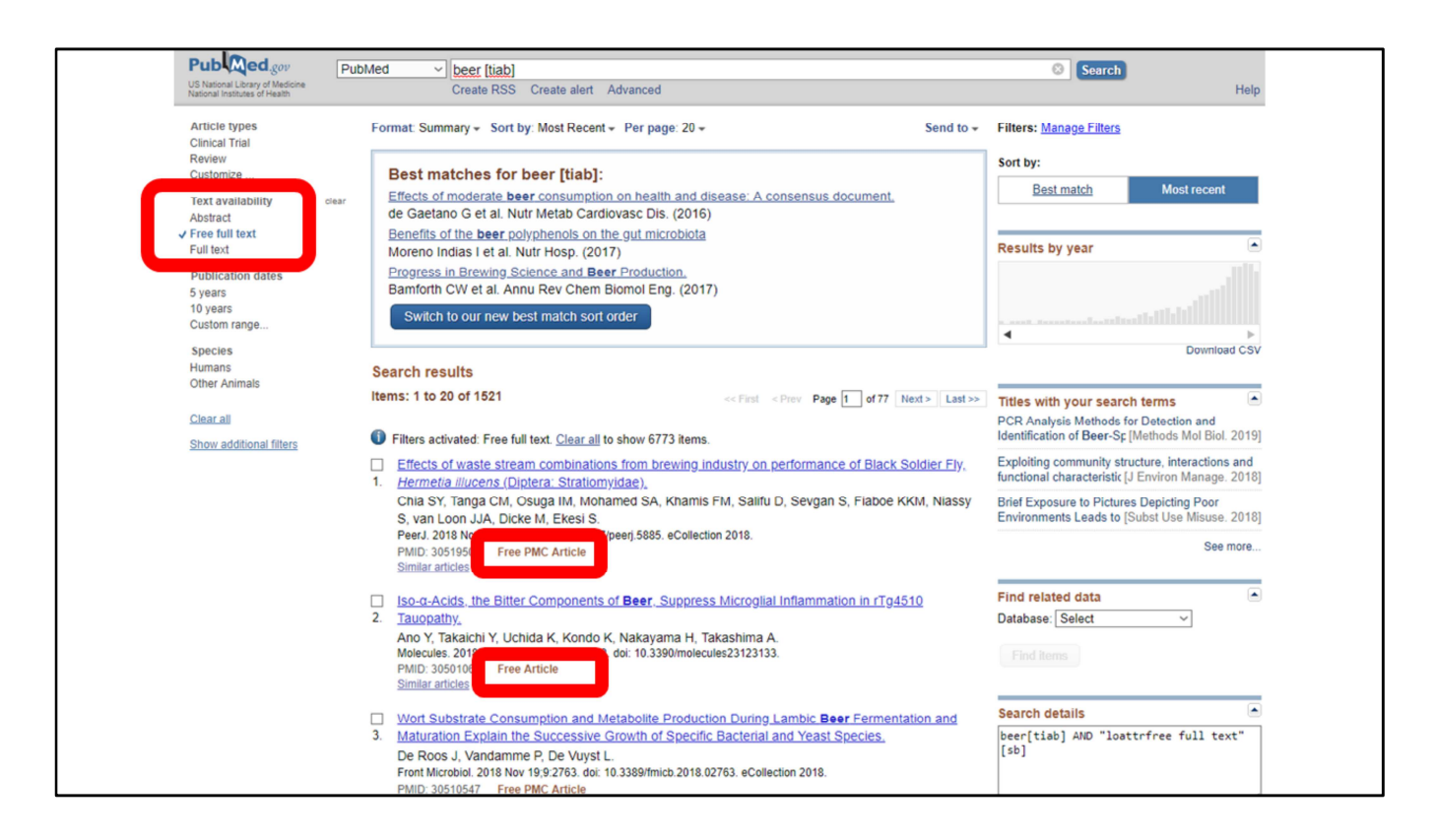

Et vous allez donc retrouver ces contenus dans PubMed, et indexés en MeSH s'ils font partie de la liste des 5200 revues de Medline.

Certains contenus de PMC ne se retrouvent pas dans PubMed :

• **Critiques d'ouvrages** notamment

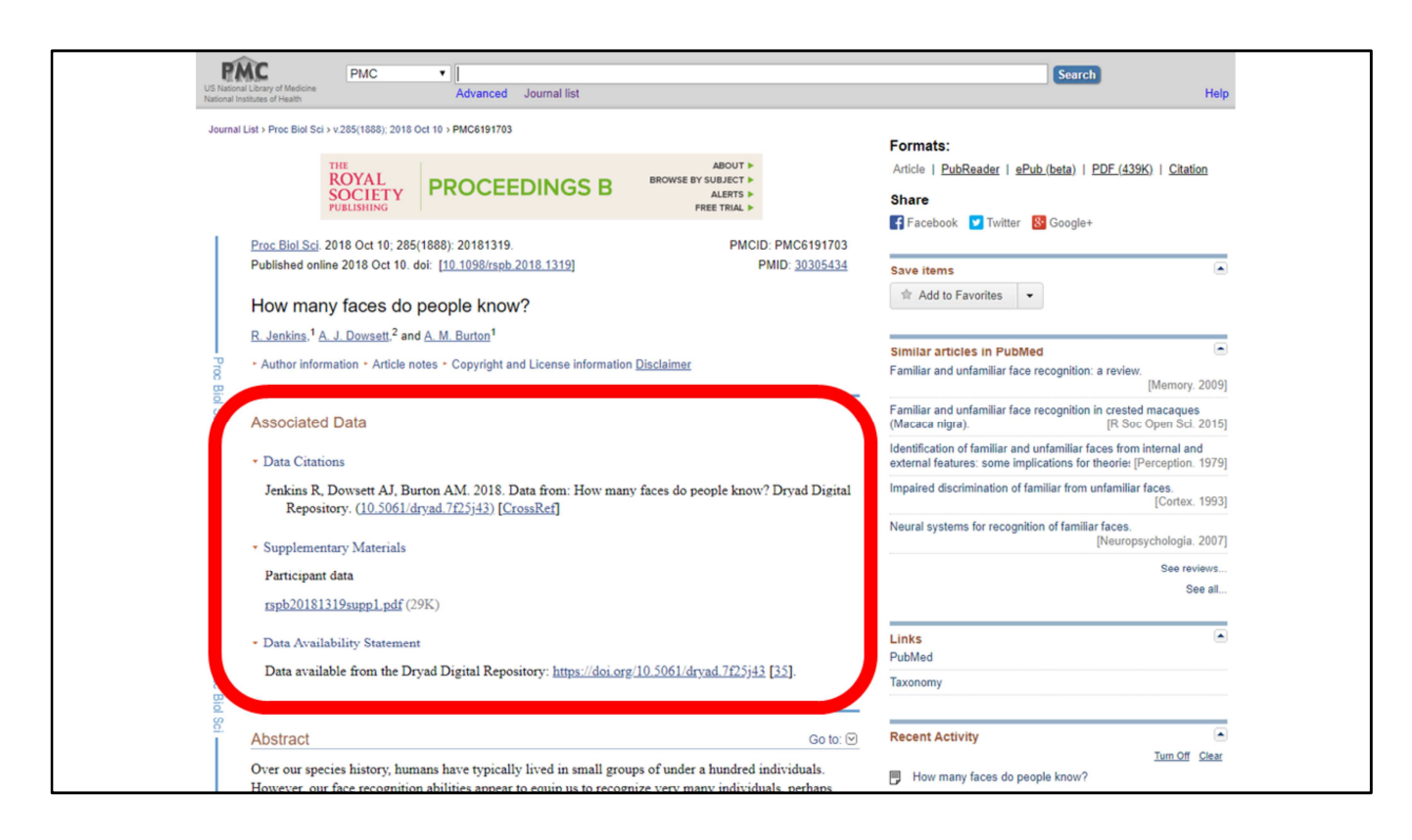

Des **données concernant les citations**, dans une Databox (qui n'apparaît que lorsque de tels contenus sont disponibles). Suivant principes des FAIR data définis en 2016.

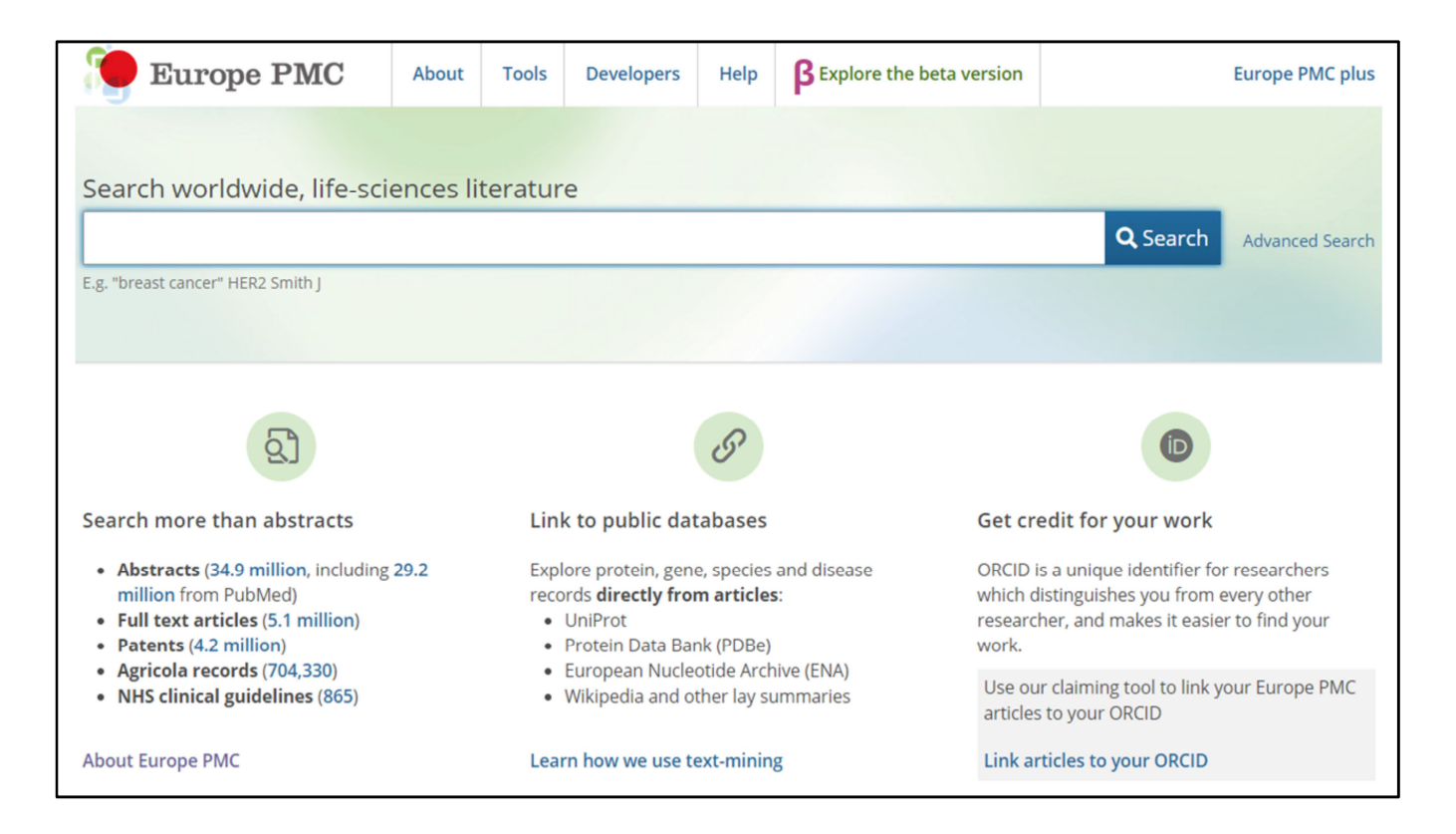

**Pour compliquer encore un peu les choses :**

#### **Europe PMC, le cousin anglais**

Originellement UK PubMed central (UKPMC) développé par le Wellcome Trust et la British Library depuis 2007

Devient Europe PMC en **2012** : 29 organismes contributeurs (pas de Français)

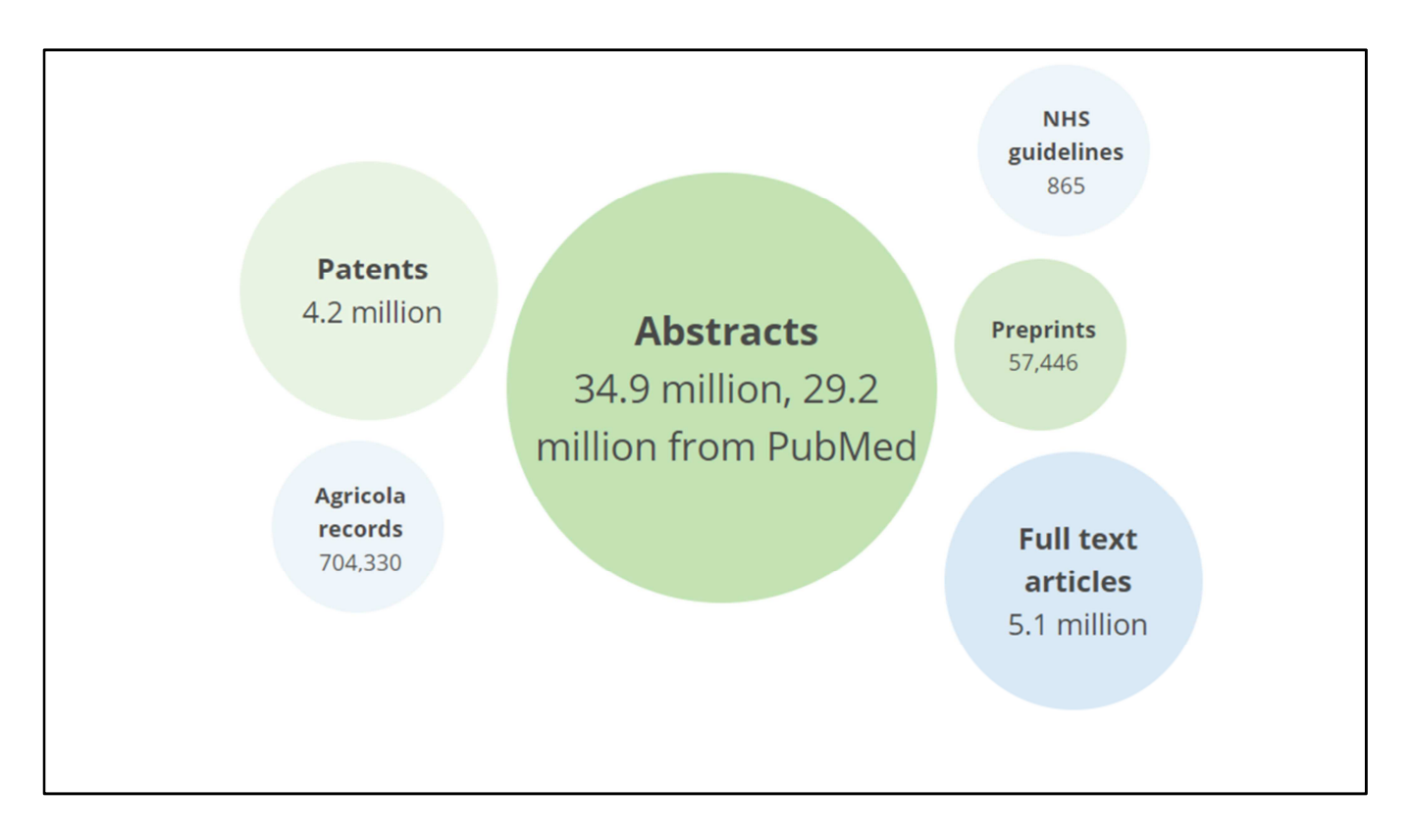

## On y trouve :

Des articles en sciences de la vie : Full text articles (5.1 million). Déposés par les éditeurs ou les auteurs eux-mêmes, dont tous ceux de PMC (certaines exceptions avant 2006)

- Des **résumés** (Abstracts (35 millions, dont 29 de PubMed)
- Ebooks
- Brevets (4.2 millions)
- Agricola records (701,176) **AGRICOLA** (**AGRIC**ultural **O**n**L**ine **A**ccess) base de la United States National Agricultural Library dépendant de l'United States Department of Agriculture.
- Recommandations (865) de la NHS (National Health Service)
- Des liens vers **d'autres bases** : Uniprot, European Nucleotide Archive (ENA), Protein Data Bank Europe (PDBE) and BioStudies, liens vers Wikipédia
- Liens avec votre compte **Orcid** pour y rapatrier vos publications qui sont sur Europe PMC

### **Il y avait aussi PMC Canada avant**

Ouvert en 2009, fermé début 2018, contenus toujours accessibles via PMC et

Europe PMC

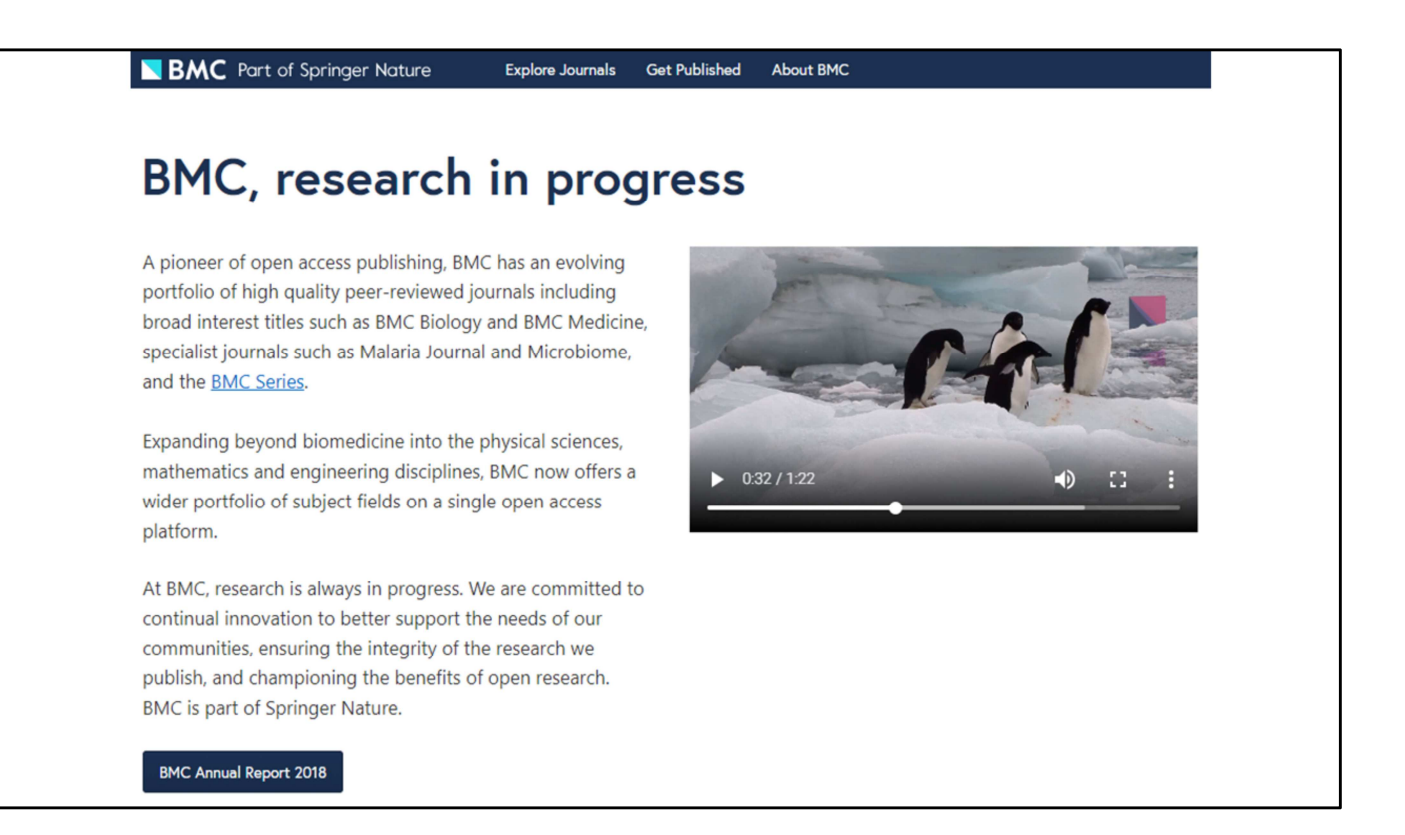

Un ultime piège : ne pas confondre PubMed Central avec **Biomed Central**  (éditeur OA racheté par Springer).

**250 revues exclusivement en ligne.**

**Fondé en 1998 par Vitek Tracz**, un des initiateurs de PubMed Central !

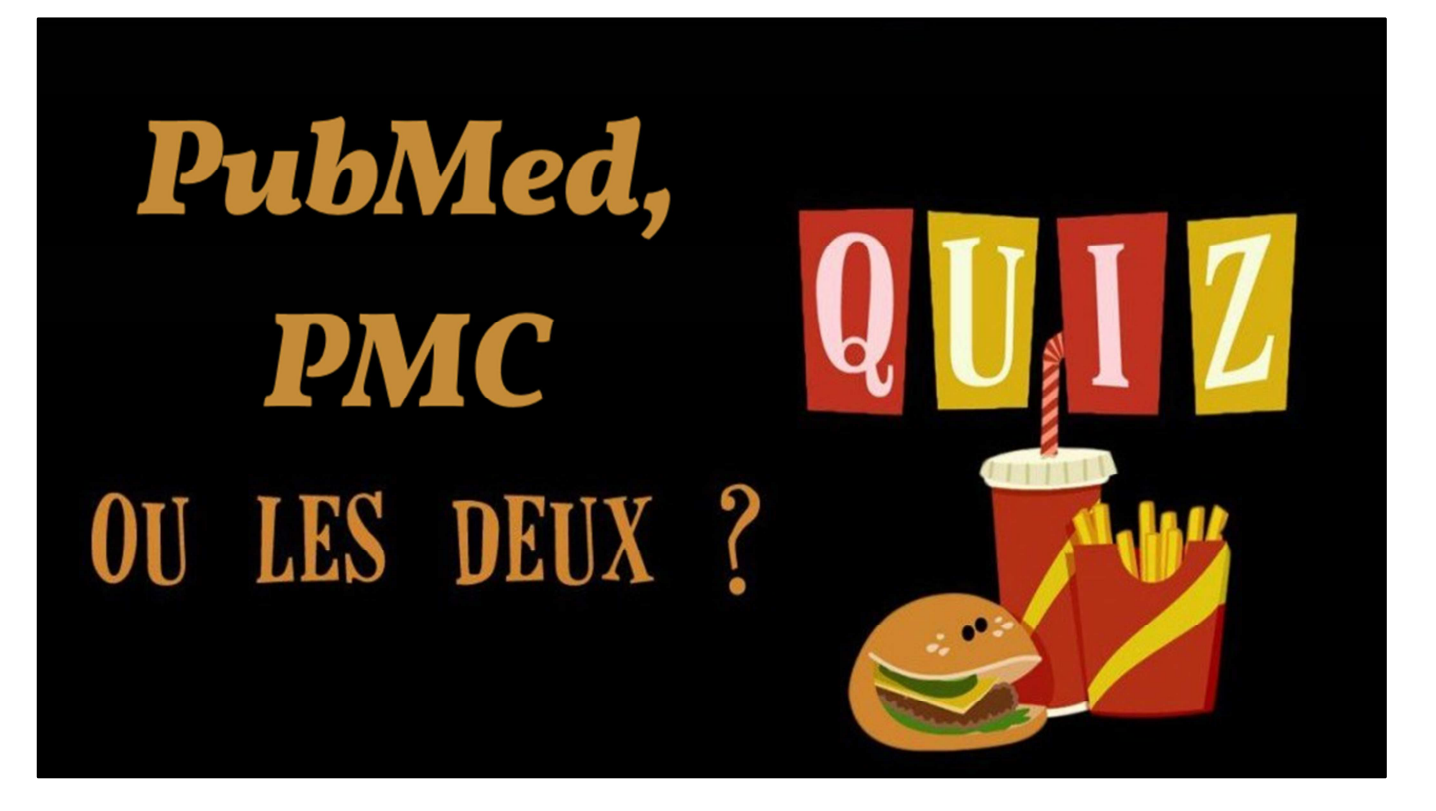

Mais alors, je dois utiliser quoi ?

A moins d'avoir des besoins spécifiques concernant ces ressources particulières, le plus pratique c'est **d'interroger PMC… via PubMed** !

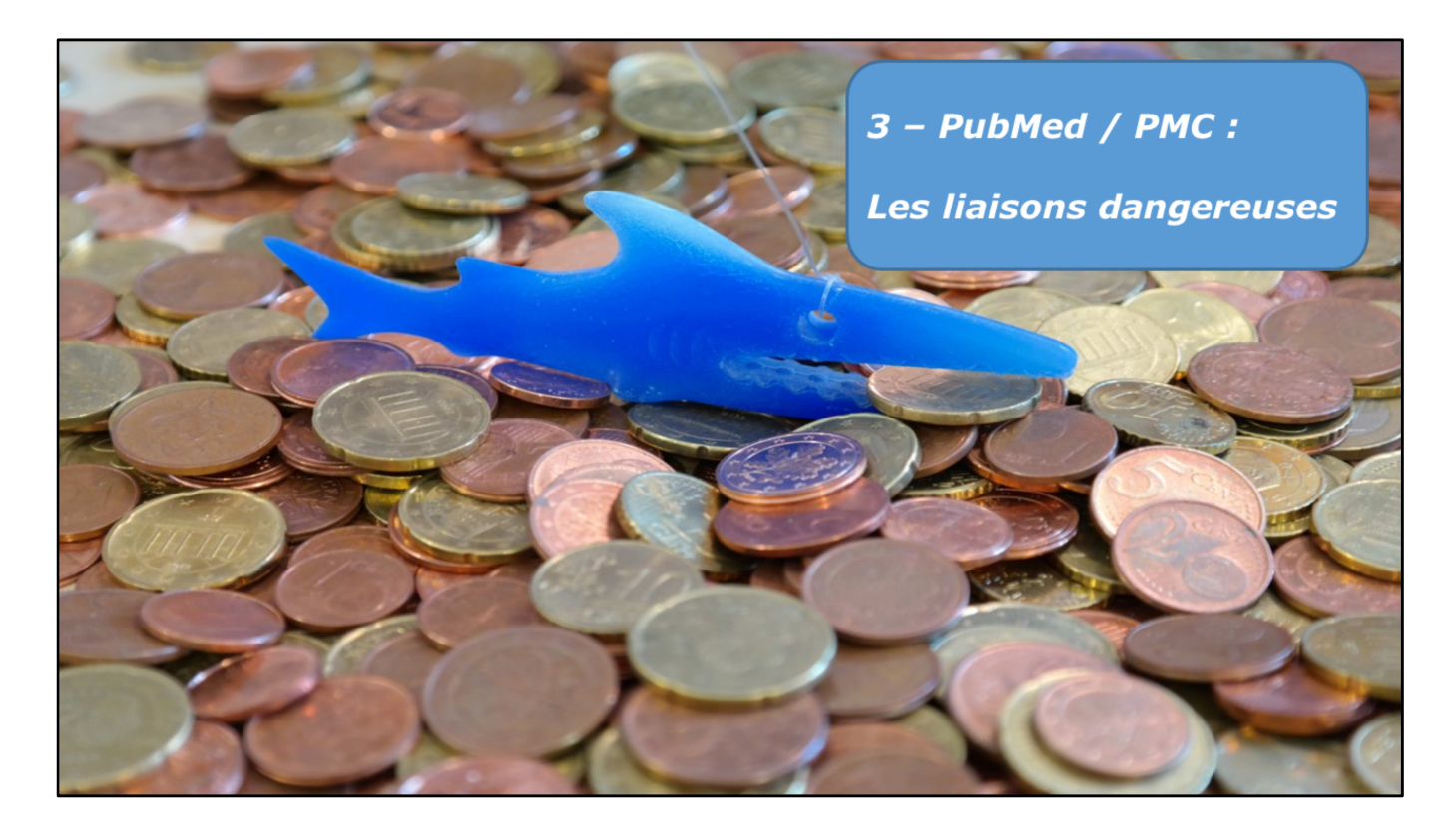

Un problème lié aux liaisons entre PubMed et PubMed Central : la présence de **revues prédatrices** dans PubMed

### **Qu'est-ce qu'une revue prédatrice ?**

Autres noms : prédatrices, ou douteuses, ou parasites, ou illégitimes, ou peu scrupuleuses (predatory ou deceptive journals)

- Profitent pour la plupart du modèle auteur-payeur de la publication en libre accès (**Gold Open Access**)
- On fait payer les auteurs en leur faisant miroiter une **publication rapide et sans trop de contraintes**
- Dans les revues prédatrices, on va trouver des articles qui ne respectent pas les **règles éthiques et déontologiques** : pas de contrôle des pairs, plagiats, résultats trafiqués, faux auteurs, etc.
- Ce qui peut avoir des **conséquences dramatiques**, surtout en médecine, où l'on parle de maladies et de traitements.
- On rejoint ici le problème des **Fakenews**, très à la mode, y compris en bibliothèque.
- **Ce n'est pas un phénomène marginal** : En 2017, il y aurait autour de **10 000 revues** éditées par plus d'un millier d'éditeurs potentiellement prédateurs

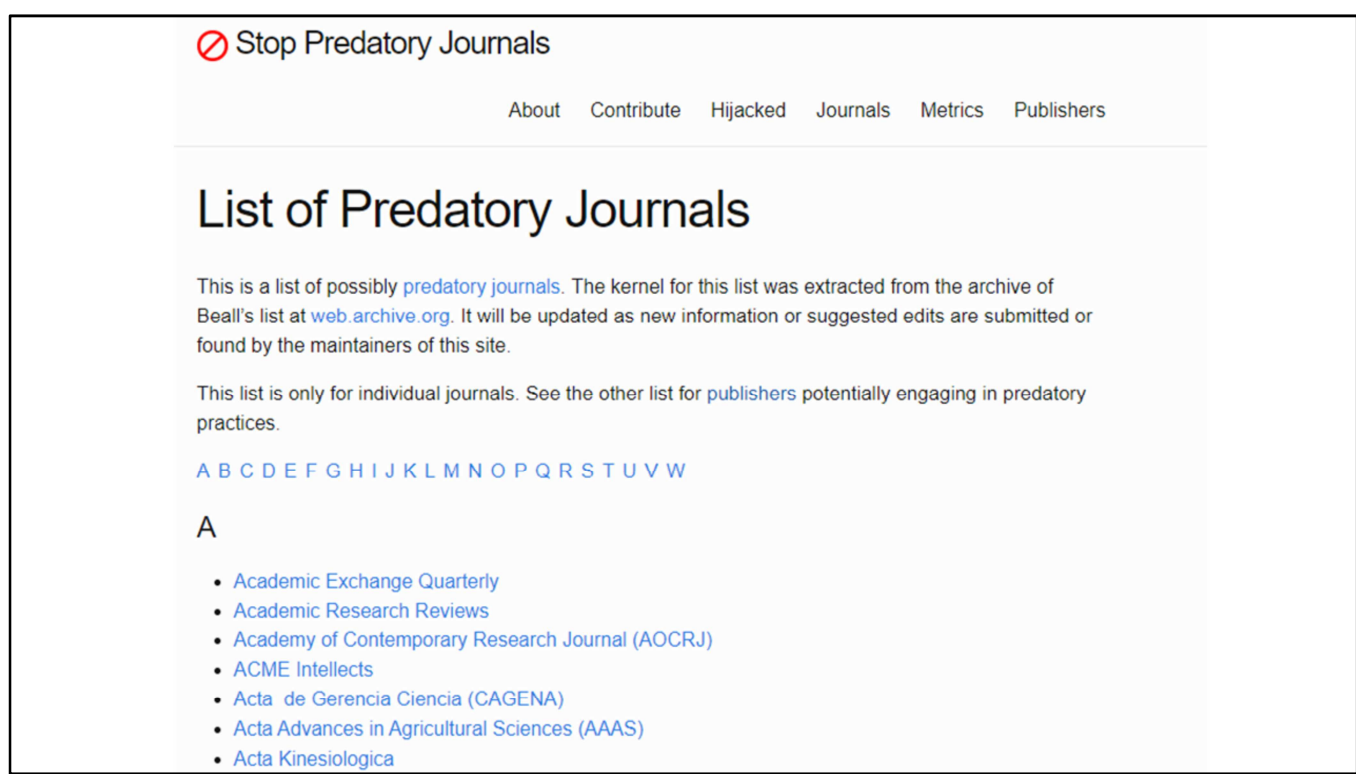

Ces revues et éditeurs douteux sont listés par le site Stop Predatory Journals, créé en janvier 2017. Ce site reprend les listes établies de 2012 à décembre 2016 par Jeffrey Beall (Université du Colorado à Denver)

Le problème : on trouve désormais les références de certains de ces articles dans PubMed

**C'est la faute de PMC** : certains auteurs vont se faire piéger par des revues prédatrices et y publier leurs articles.

Si leur recherche a été financée par des fonds publics, ils vont avoir l'obligation de rendre leur article public sur PMC.

Et donc l'article de la revue prédatrice va se retrouver dans PubMed, et la revue va être indexée dans PubMed

- **30.000 revues répertoriées** dans PubMed, alors qu'il n'y en a que **5200** dans la liste Medline

Plus généralement les critères d'inclusion des revues dans PMC sont beaucoup plus lâches que ceux de la liste des revues Medline.

Une étude a prouvé de que 25% des revues prédatrices en neurologie sont référencées dans PubMed (2016).

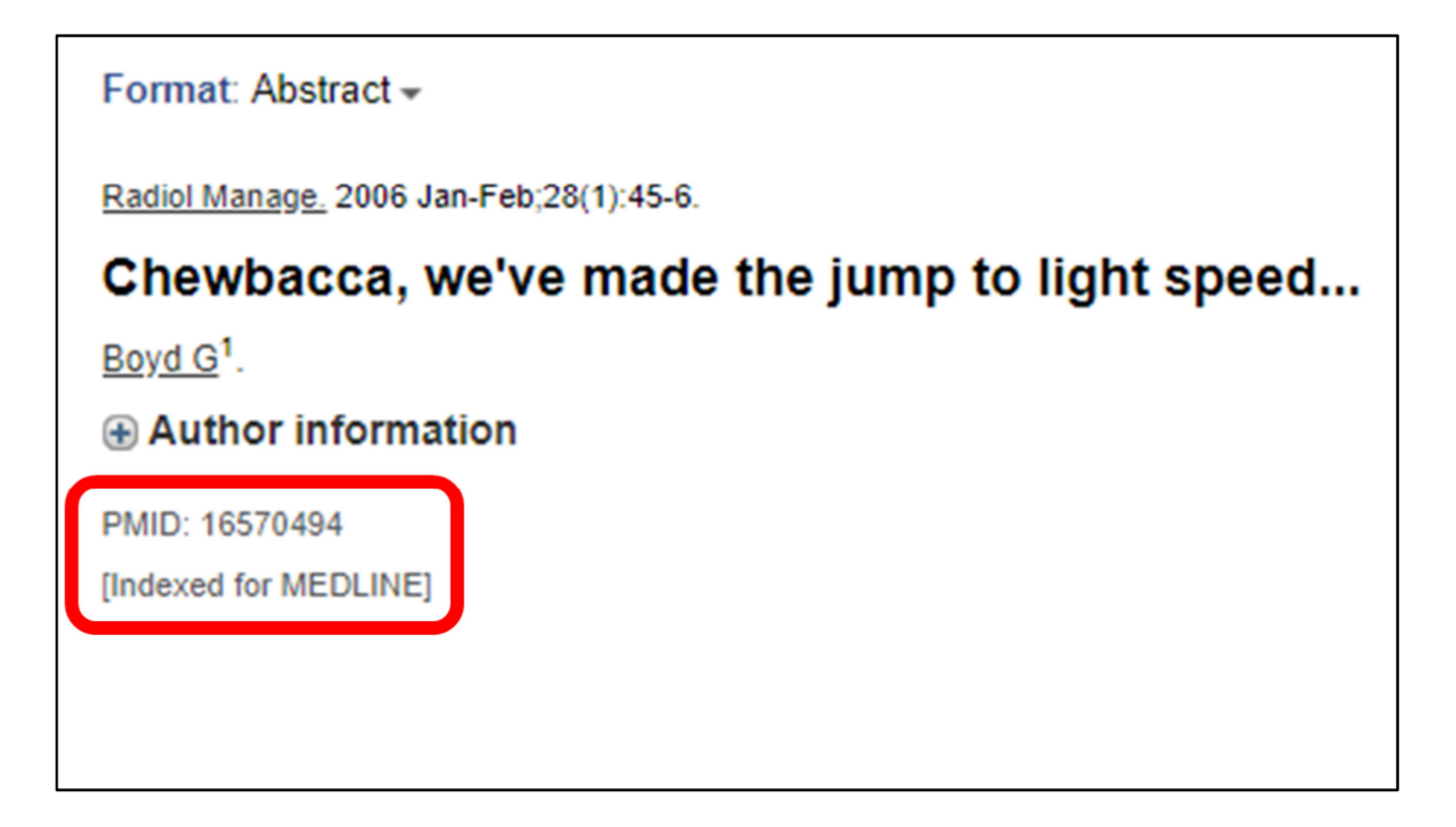

**La présence d'une revue dans PubMed n'est donc pas un gage de qualité**. Il faut vérifier que la revue est bien indexée **dans Medline.**

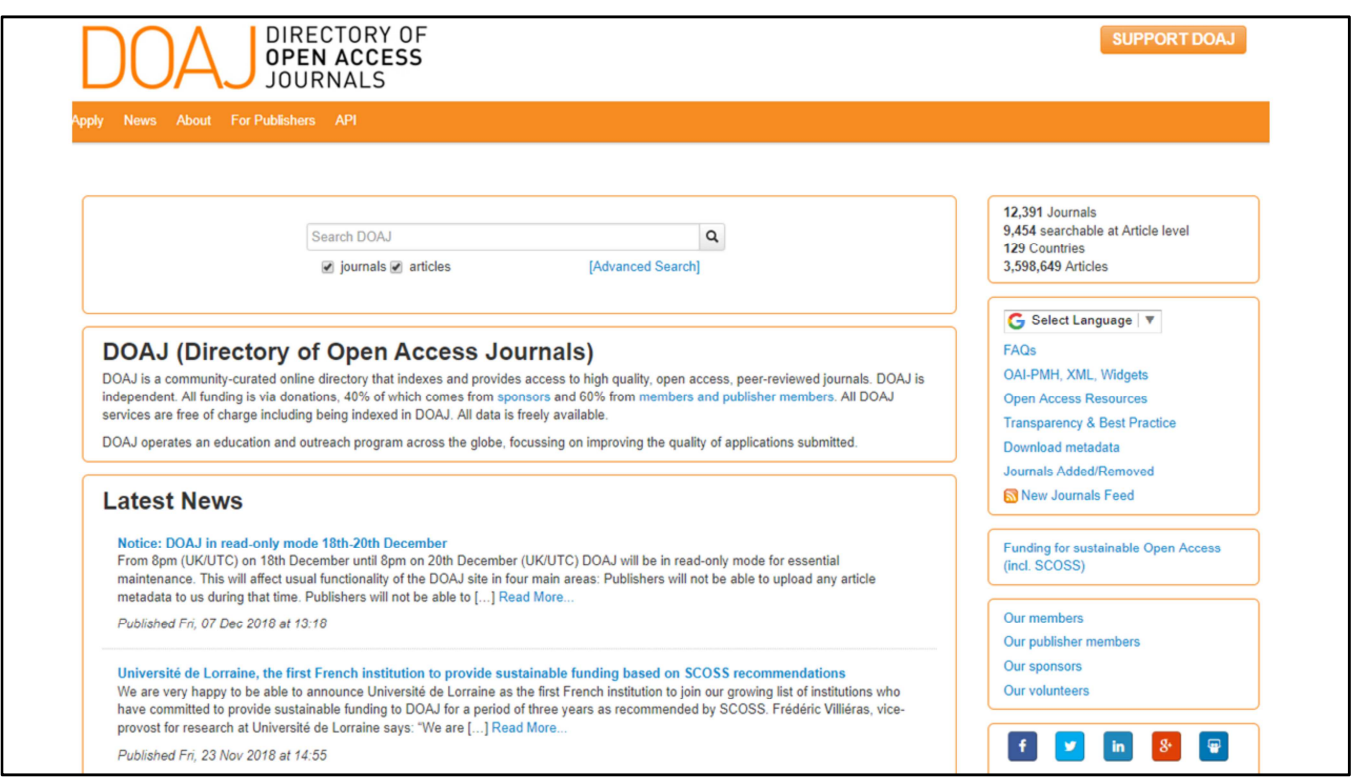

Appels à **remonter standards** d'acceptation dans PMC, comme fait dans DOAJ. **Pédagogie** à faire en direction des étudiants et des chercheurs :

- Sur les **éditeurs prédateurs** (sollicitent beaucoup chercheurs pour publier),
- Sur la **qualité** des articles (au moment de la recherche et de la lecture),
- Passe en partie par de la pédagogie sur l'utilisation de PubMed et PMC.

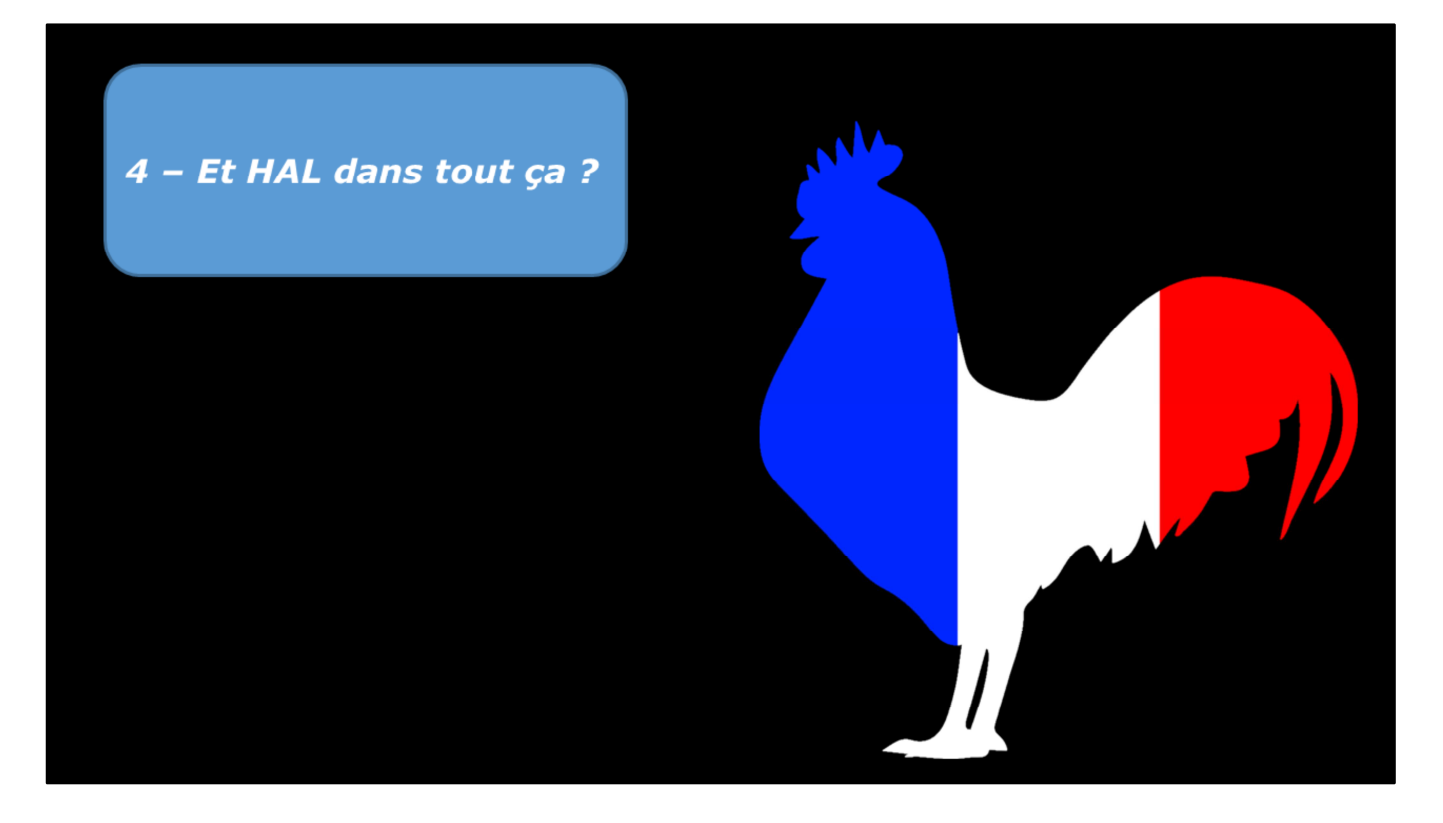

Une évidence, que certains éditeurs essaient de faire oublier.

On n'a pas besoin de payer systématiquement pour que son article soit disponible en Open Access.

Déposez vous-même vos **preprints** ou vos **postprints** sur des archives ouvertes comme HAL, c'est possible dans la majeure partie des cas et c'est **gratuit**.

#### **Même avant publication.**

Vos articles seront plus **visibles**, davantage **cités** par d'autres et vous serez **protégés** en cas de **plagiat**.

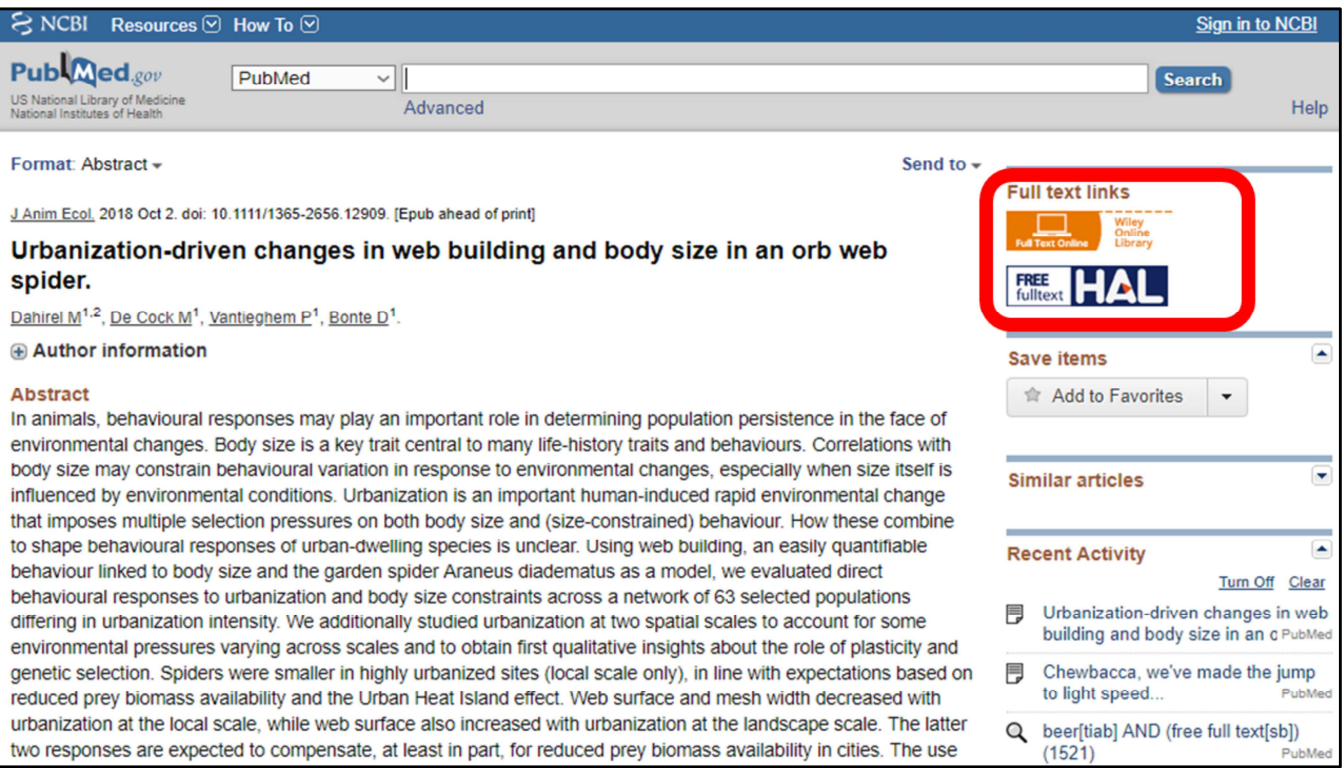

Certains fichiers auteur déposés sur HAL sont désormais visibles dans PubMed Liens proposés par PubMed vers des **archives institutionnelles**, en plus des sites des éditeurs. On peut ainsi consulter l'article, même s'il est payant dans la revue d'origine.

C'est le **CCSD** qui envoie les références éligibles dans PubMed, une fois par mois Critères pour qu'une référence HAL apparaisse dans PubMed :

- L'article doit avoir un identifiant PubMed (PMID), être déjà dans PubMed.
- Version auteur sans embargo

# Retrouver les dépôts HAL dans PubMed

loprovhalarchives[sb]

Pour retrouver tous les dépôts concernés avec la fonction recherche de PubMed : ajouter le filtre *loprovhalarchives[sb]* dans le formulaire de recherche.

Pour les techniciens : **LinkedOut Provider**, fournisseur extérieur.

**Rétrospectif** : 5032 dépôts + 1 extraction mensuelle (environ 50 dépôts en moyenne chaque mois) = **6189** dépôts HAL référencés.

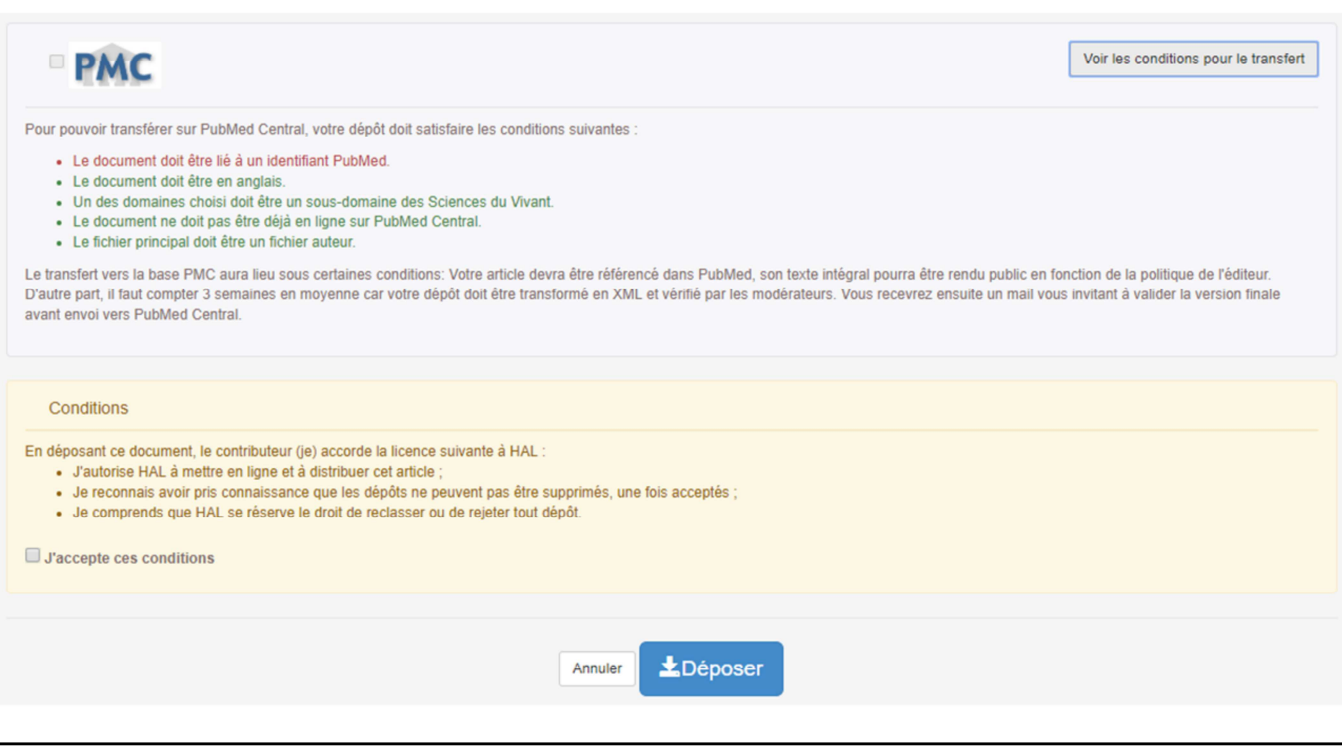

### **Vous pouvez aussi déposer vous-mêmes vos dépôts HAL dans PMC Option** à la **fin de la procédure de dépôt** :

- Dépôt avec un **fichier**, version auteur (texte intégral)
- En **anglais**
- Doit avoir un **PMID**
- Un des domaines choisi doit être un sous-domaine des **Sciences du Vivant**.
- le type de document est compatible avec PMC (tous types de document HAL sauf : brevet, thèse, HDR, image, vidéo, carte, son)

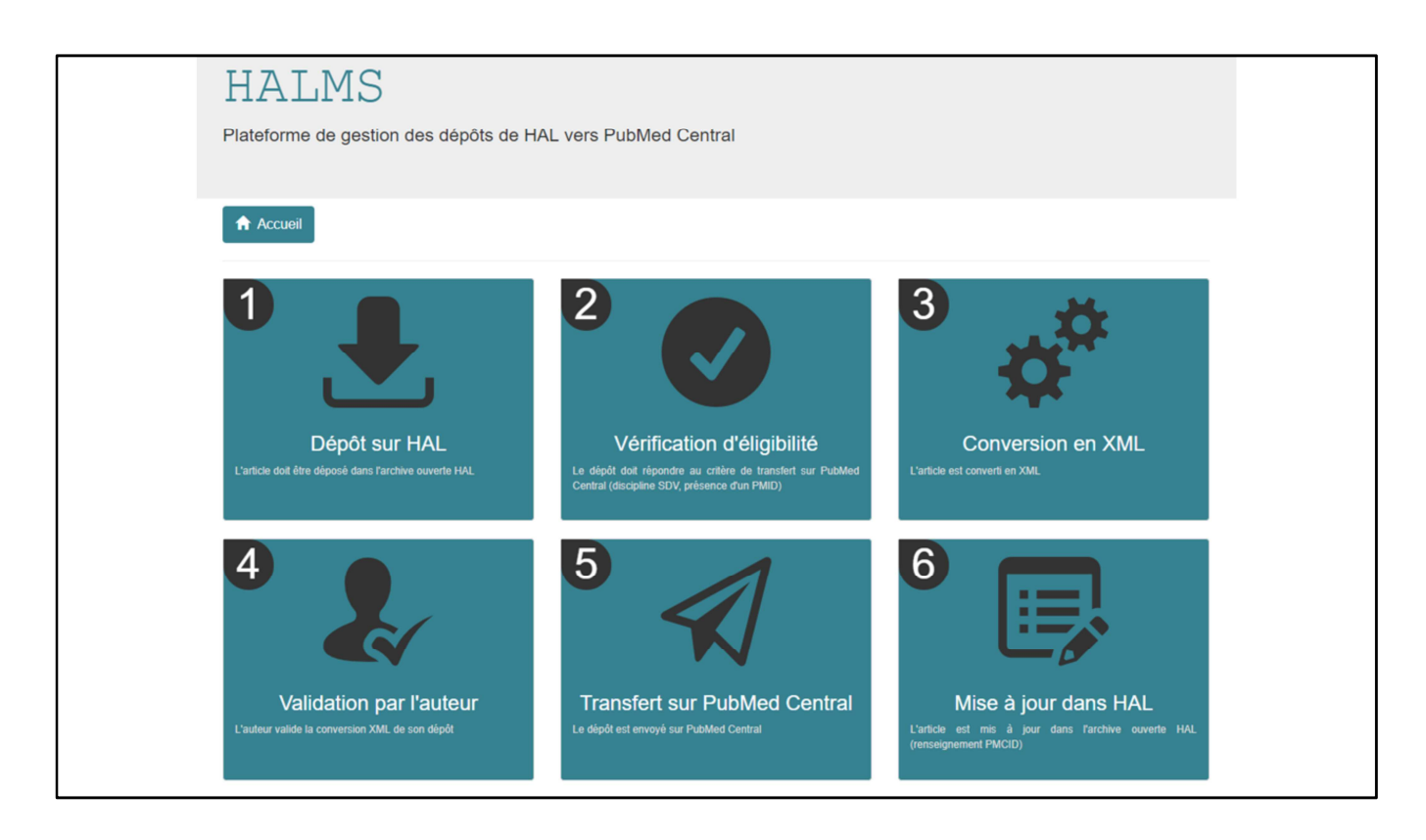

Géré par l'Inserm : http://halms.ccsd.cnrs.fr/

(transformation en XML et modération)

Environ **3 semaines plus tard**, vous recevrez un mail pour valider la version finale avant envoi vers PMC

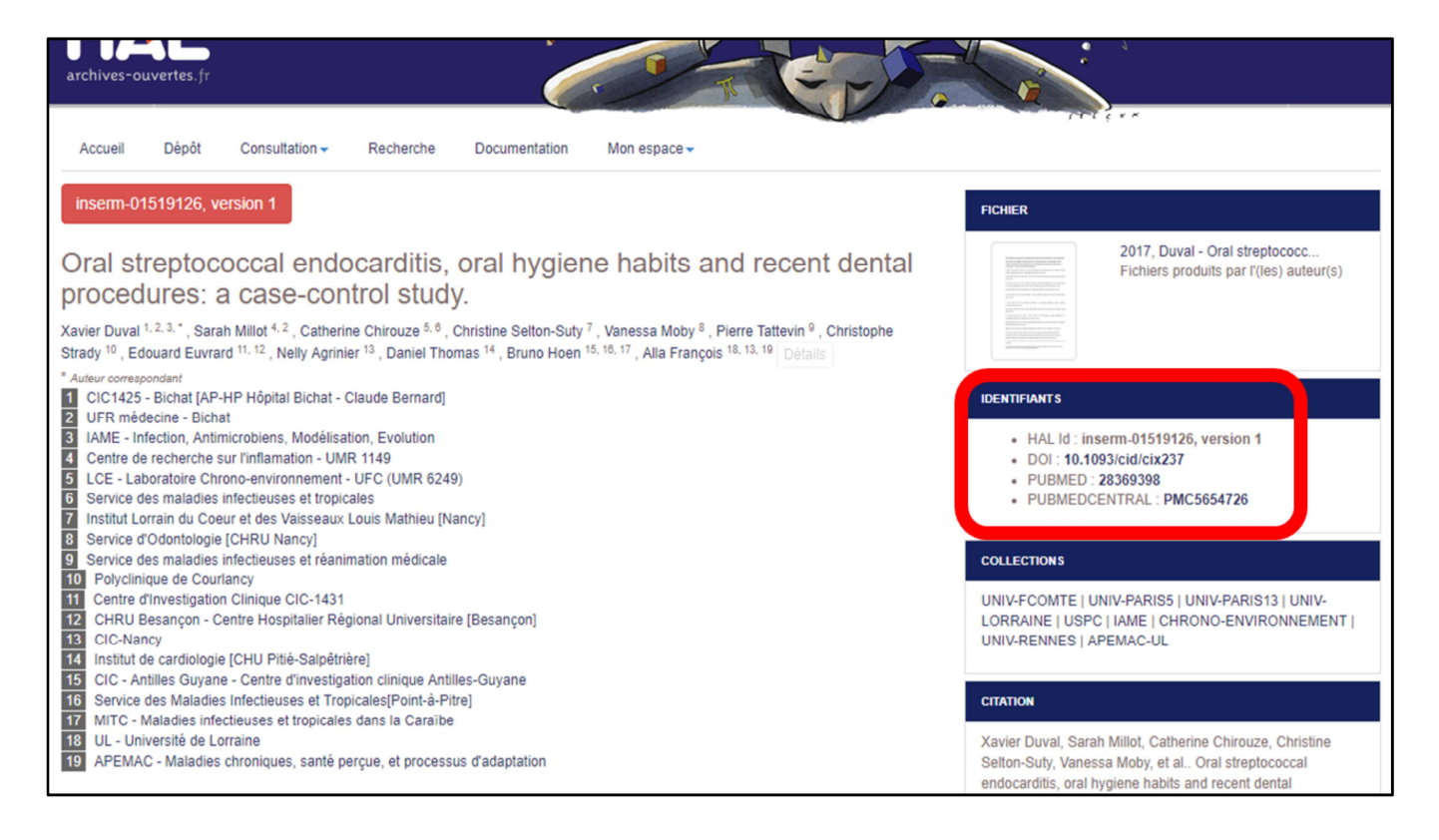

#### Ensuite mise à jour de HAL avec le **PMCID**

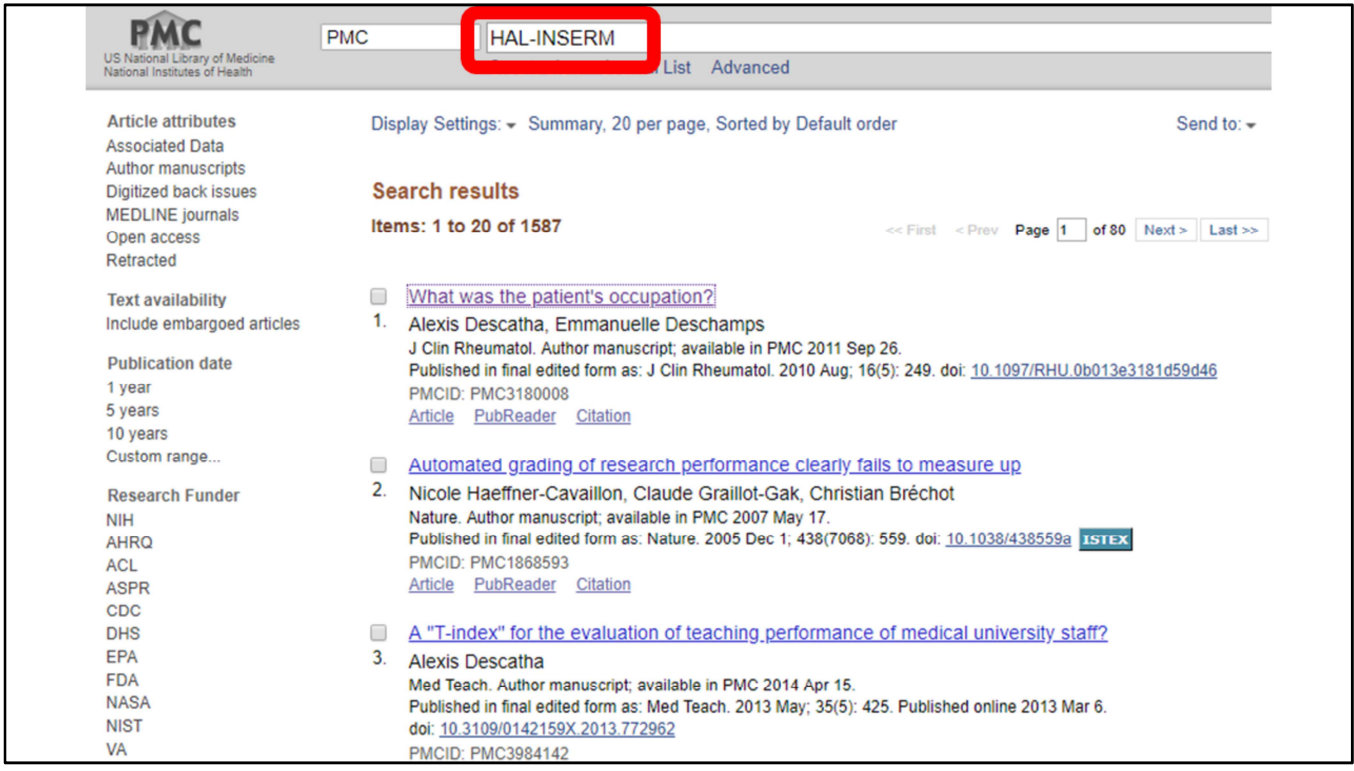

**Recherche PMC** : saisir HAL-Inserm dans le menu déroulant des « external links », 1500 résultats

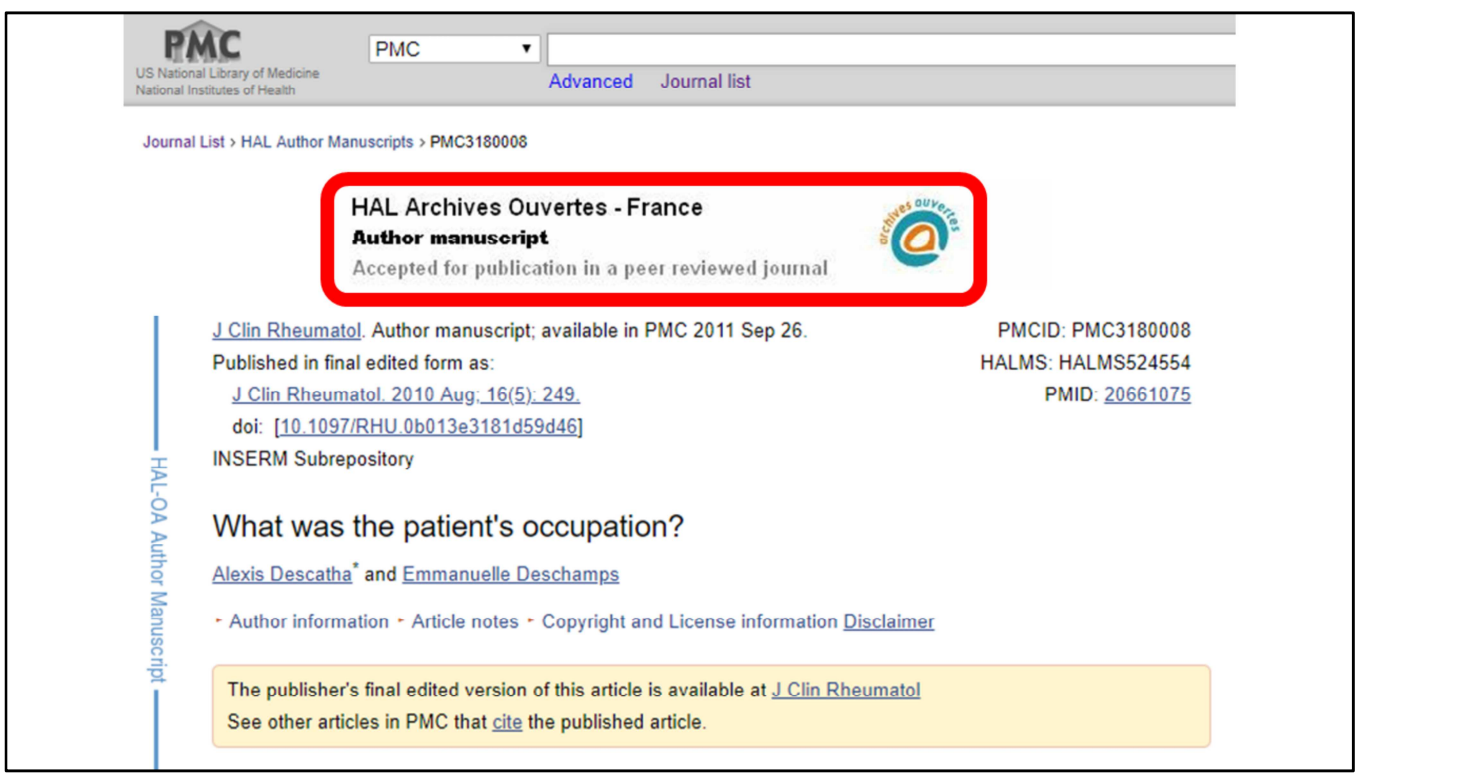

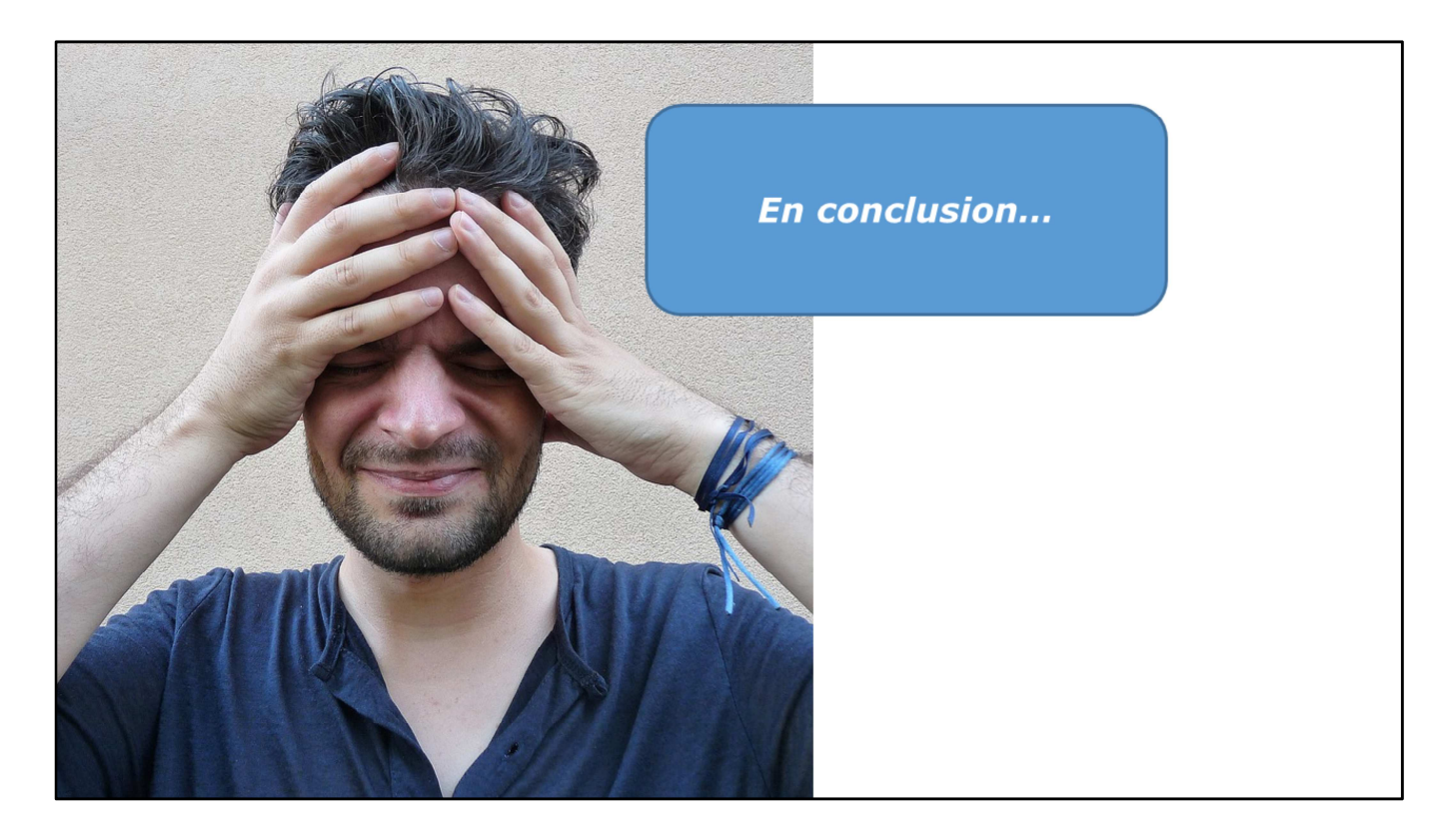

Pas de panique !

Beaucoup de choses, assez techniques, en peu de temps.

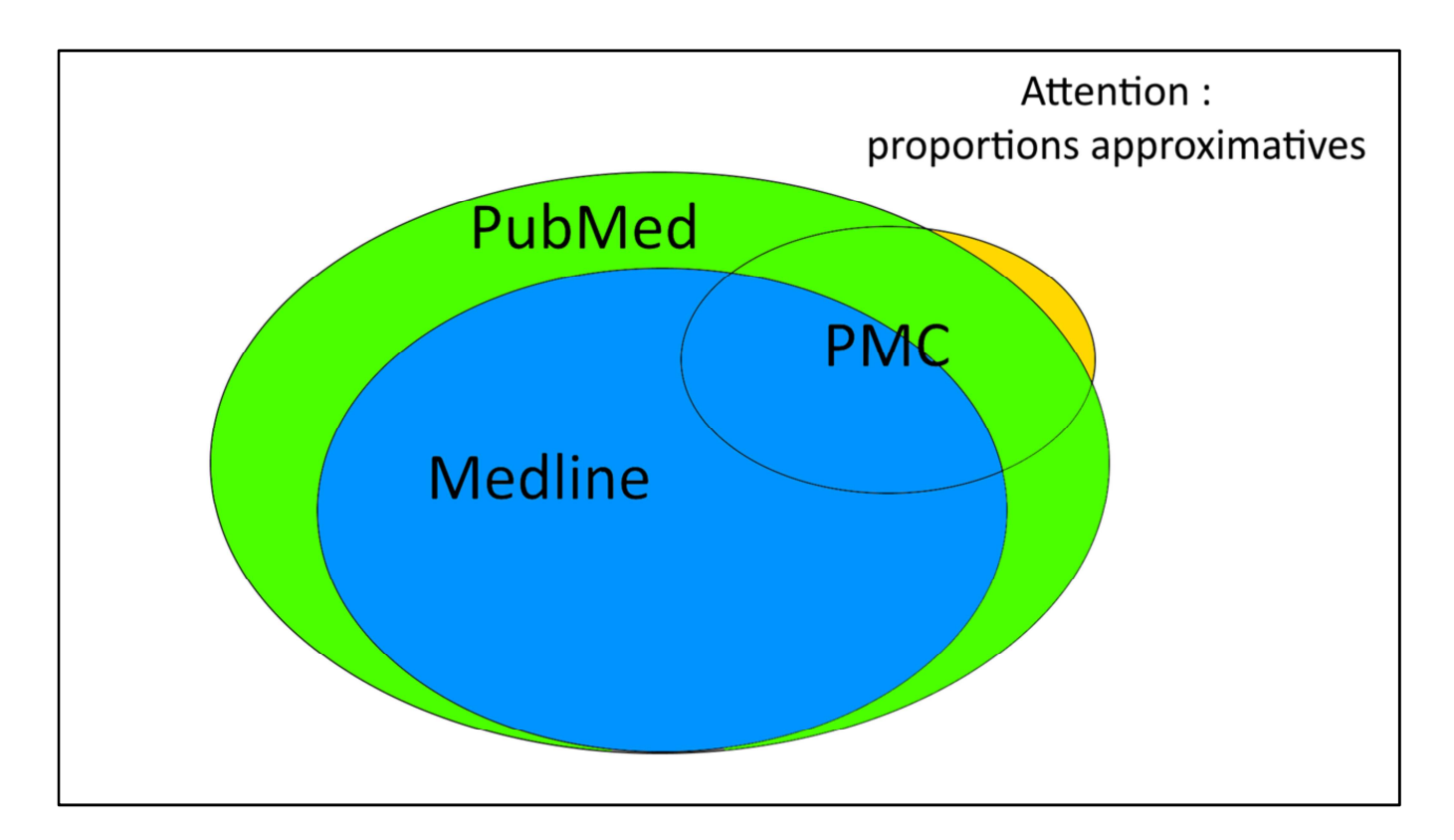

Quelques idées essentielles :

- PubMed indispensable pour la recherche d'articles biomédicaux, avec la distinction Medline / PMC.
	- A compléter avec d'autres bases.
	- Intérêt de la recherche avec le **vocabulaire MeSH**.
- Utilisez PubMed en gardant un **regard critique** sur ce qui vient de PMC.
- **Déposez** vos publications sur HAL / PMC ou sur une autre archive ouverte.
- Profitez des **formations** et de l'aide proposées par vos bibliothécaires et vos documentalistes, car, vous l'aurez compris, l'utilisation de ces outils n'est pas toujours intuitive.

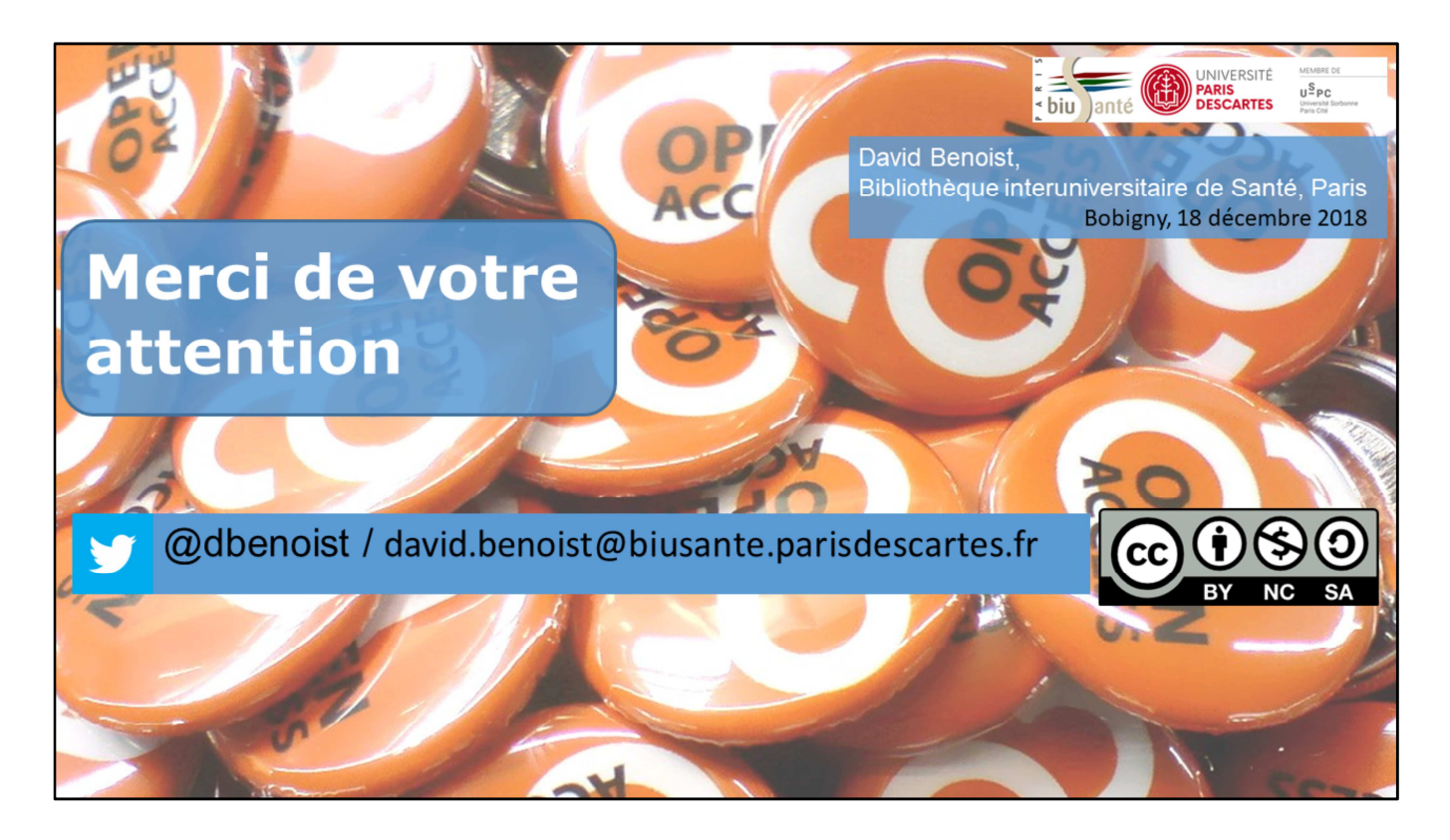

Merci pour votre attention.

Questions.